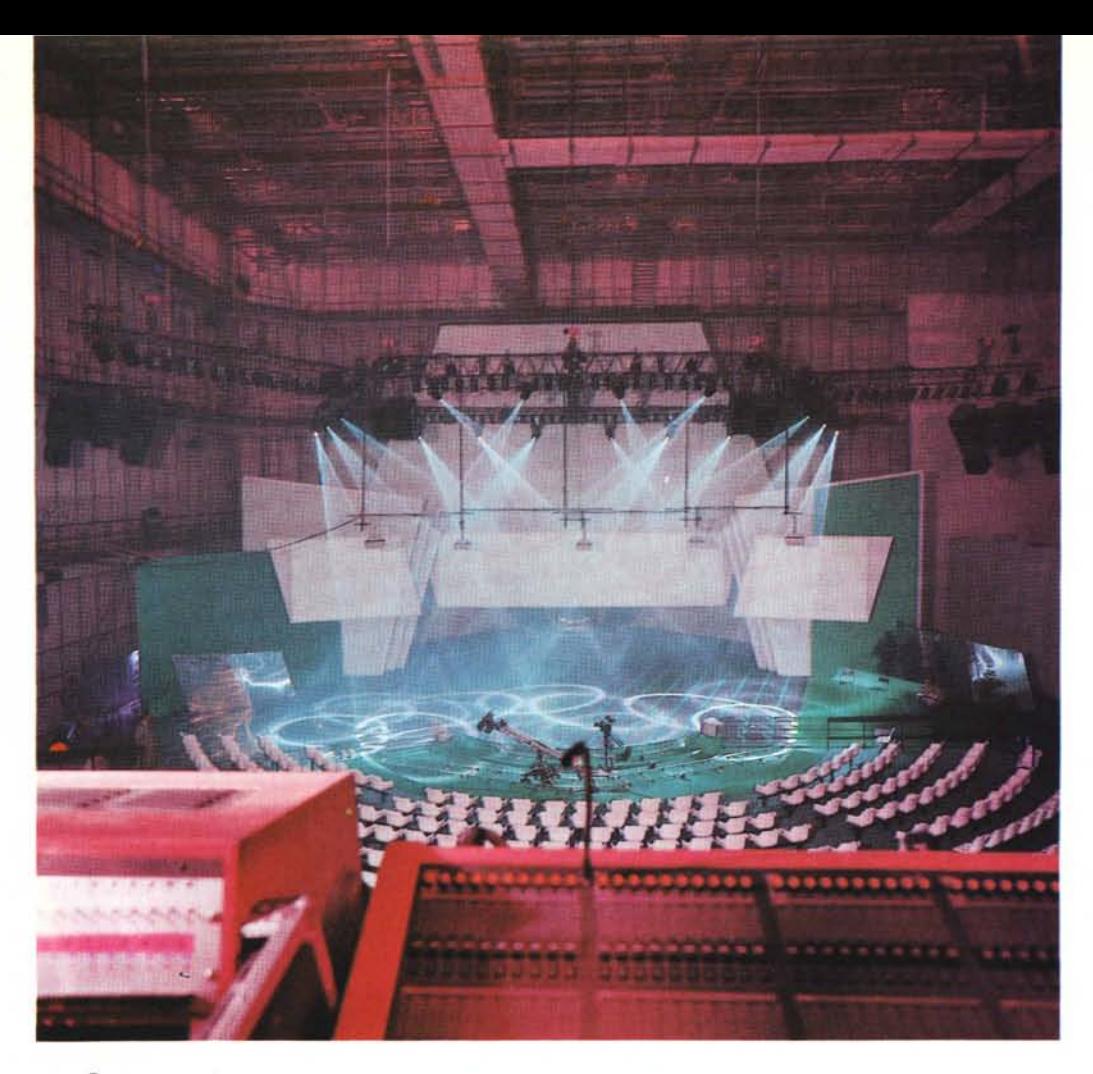

*Pensate ad un computer, un computer che quotidianamente siamo abituati ad utilizzare in casa* e *negli uffici, ma che in una applicazione così diversa dal solito come* è *quella che andremo a vedere, sembra acquistare una nuova dimensione pur sapendo che* è *il medesimo modello* e *tipo di quello che sulla nostra scrivania usualmente impieghiamo per scrivere gli articoli.*

*Avrete modo di capire che spesso il nostro computer* è *sottoutilizzato rispetto alle sue reali possibilità* e *soprattutto capirete che su uno stesso computer possono essere basati un numero incredibilmente elevato di sottosistemi specializzati in grado di risolvere una gamma molto ampia di applicazioni specifiche*

# **Starlite: luci e computer diventano spettacolo**

*di Massimo Truscelli*

Tutto ha avuto inizio con il Festive di Sanremo. Cosa c'entra il Festive di Sanremo direte voi... C'entr utto ha avuto inizio con il Festival di Sanremo. Cosa c'entra il Festival c'entra.

C'entra perché le casse monitor del palco erano state realizzate dalla LEM con la collaborazione di Renato Giussani della nostra consorella AUDIOREVIEW, e perché a Sanremo la LEM ha curato anche l'impianto luci computerizzato. Così, un giorno che Francesco Penolazzi della LEM era in redazione di AUDIOREVIEW, è nata l'idea di dedicare un servizio alla gestione delle luci tramite computer. Anziché andare fino a Sanremo, ed approfittando del fatto che si tratta di un impianto praticamente standard, che viene montato in varie occasioni per concerti e spettacoli di ogni tipo, abbiamo colto l'occasione di una presentazione Peugeot svoltasi alle porte di Roma, per la quale la LEM ha usato lo stesso sistema impiegato al Festival di Sanremo.

E così un bel giorno siamo andati agli stabilimenti cinematografici Pathe Studios, sulla statale Pontina, per dare un'occhiata allo Starlite, un sistema computerizzato di gestione delle luci, di produzione anglo-americana, esattamente della Tasco Communications Ltd di Londra, disponibile in Italia e nel Sud-Europa grazie, appunto, alla LEM

#### STARLITE LUCI E COMPUTER DIVENTANO SPETIACOLO

Professional Division di Tavullia (PS).

Siamo entrati dunque nel teatro di posa numero 1 (dove vengono normalmente girati dei film) trasformato e suddiviso per l'occasione in due aree distinte: in una, un vero e proprio teatro costituito da palcoscenico, quinte, schermi di proiezione in alto ed ai lati del palco stesso e le gradinate per il pubblico; nell'altra area, una zona riservata agli incontri sociali degli operatori della manifestazione.

L'atmosfera del palco prima dello spettacolo ha qualcosa di affascinante poiché si respira un'aria, scusate il gioco, nel vero senso della parola, elettrica.

Si incontrano tecnici indaffarati a stendere gli ultimi cavi ed a controllare gli ultimi particolari in un groviglio di attrezzature che conferiscono all'insieme un'atmosfera da rampa di lancio prima della partenza di un razzo vettore, anche per merito della sottile nebbiolina prodotta artificialmente per valorizzare le luci.

Le attrezzature elettriche ed elettroniche che contribuiscono con il loro apporto alla realizzazione dello spettacolo ed alla sua ripresa televisiva o

*Uno dei pannelli di gestione del software Moving-Light relativo nel caso specifico al proiettore numero 14. Nella finestra sono visibili, tra le altre, le selezioni riguardanti il colore, la scelta dei goboes, la potenza luminosa, l'apertura* e *la velocità dell'otturatore.*

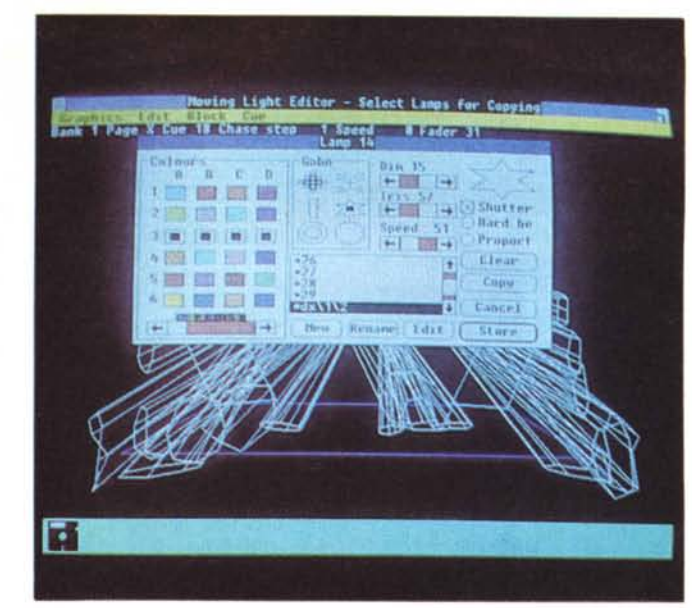

cinematografica spaziano da telecamere fisse e mobili, quest'ultime montate su strani carrelli attrezzati con quel sistema di elevazione chiamato nel gergo degli uomini del cinema «dolly» e montati su speciali binari, a telecamere mobili montate su quell'infernale attrezzo, costituito da un'imbracatura bilanciata che smorza qualsiasi movimento dell'operatore, che si chiama «Steadycam». Sul pavimento del palco sono ben visibili i segni che corrispondono alle posizioni degli artisti e dei presentatori durante lo spettacolo; posizioni delle quali in seguito vedremo il significato, ma che in ogni caso devono essere rispettate in maniera ferrea.

Lontano, in cima alla gradinata approntata per l'occasione e costruita con una impalcatura metallica rivestita di

# **Quando l'illuminazione diventa intelligente**

*di Paolo Ciardelli*

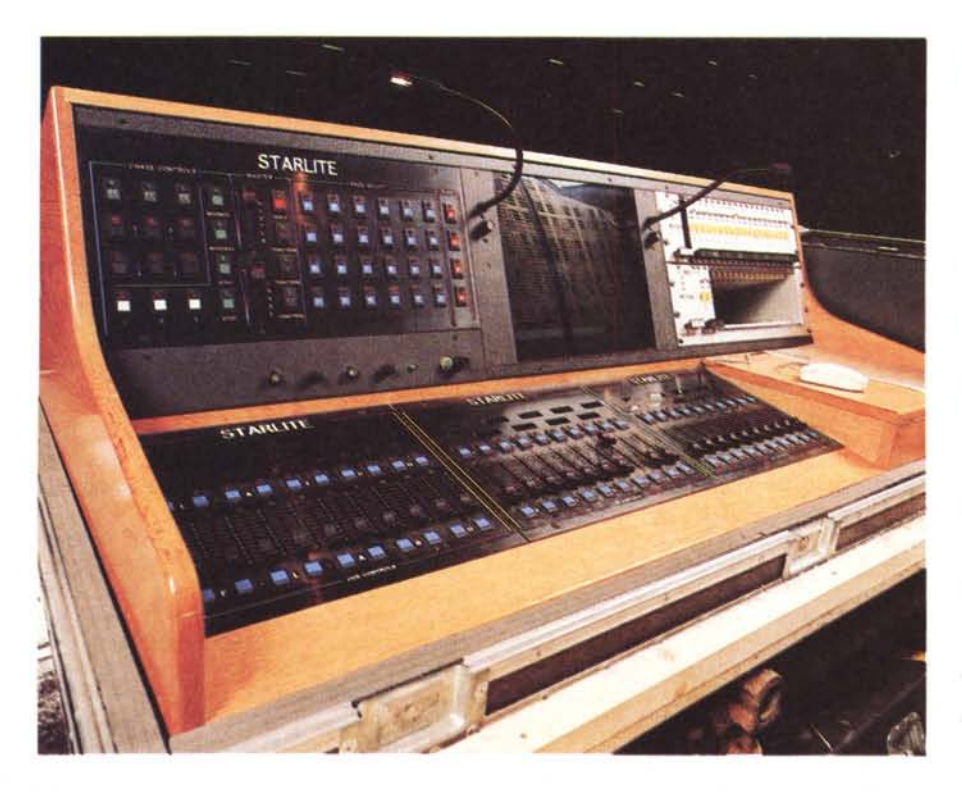

I *dell'elettronica in senso generale* è *l progresso tecnologico nel campo iniziato con la scoperta prima della pila elettrica da parte di Alessandro Volta seguita dall'invenzione* e *relativa fabbricazione della prima lampadina. Sicuramente Edison, come tanti altri scienziati, non si rese conto allora degli enormi sviluppi che quel filamento di tungsteno reso incandescente dallo scorrere della corrente elettrica avrebbe poi dato nel futuro più* o *meno contemporaneo.*

*Lasciando da parte la strada che l'elettronica prima con i tubi* a *vuoto* e *coi semiconduttori poi, ha intrapreso rendiamoci conto di come la fonte lumino*sa *elettrica ha cambiato sia il suo modo di far luce che il nostro quotidiano. Dal filo incandescente siamo passati ai tubi fluorescenti ad accensione rapida con reattore* e *starter incorporato* e *la luce si* è *fatta meno «costosa)).*

*Anche negli spettacoli la luce si* è *fatta sempre più protagonista. Dalle*

*La console Starlite* si *presenta come un vero* e *proprio IImixerll per le luci. La serie di slider* è *sormontata da alcuni displav alfanumerici; sono visibili il monitor ed il mouse Microsoft.*

#### **STARLITE** LUCI ECOMPUTER DIVENTANO SPETIACOLO

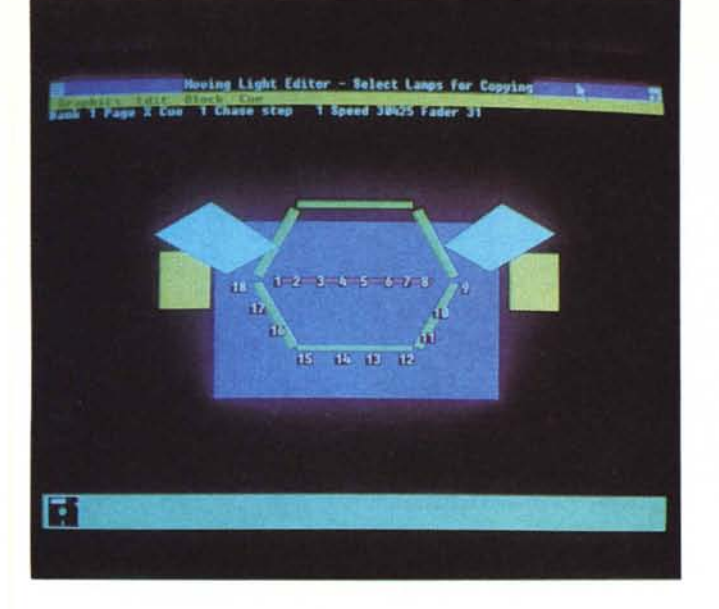

legno e moquette, sulla quale sono montate le poltroncine per il pubblico, si vedono, con il loro intreccio di cavi ed apparecchiature, le regie audio e video; ancora più in alto, su una balconata che corre lungo tutta la parete dell'enorme ambiente e della quale non si comprende dove possa essere l'accesso, si intravedono i banchi di regia destinati alla gestione delle luci.

*candele antistanti il proscenio, le lampade ad olio ed infine* i *riflettori ad arco voltaico (denominati comunemente Bruti per la loro grandezza* e *bruttezza) che alimentarono le abitudini goliardiche dei veterani dello spettacolo nei confronti dei nuovi addetti ai lavori. Chi infatti ha passato un po' di tempo in questo ambiente almeno una volta ha ascoltato la frase: (( vai a comprare un fiasco di corrente compra una scatola di prosperi per accendere il Bruto ...ii.*

#### *L'elettronica nell'illuminazione*

L'elettronica nel campo dell'illuminazione è cominciata ad entrarci in maniera massiccia negli anni '60 con la produzione dei diodi controllati a silicio. Di questa schiera di componenti elettronici di potenza fanno parte gli Scr, i Triac, e i Diac. La peculiarità di questi semiconduttori è data dalla dotazione di una porta di controllo denominata gate, che permette di mandarli in conduzione a comando. In linea di principio possiamo immaginarli come un interruttore azionabile con una forza molto piccola ma che va ad attivare un'apparecchiatura di consumo enormemente superiore.

La loro applicazione civile la troviamo nei regolatori di intensità luminosa, specialmente in abbinamento con lampade alogene dall'emissione luminosa molto

Alzando la testa mentre si è in prossimità del palco si ha una visione da... «incontri ravvicinati del III tipo». Una presenza incombe sul palco: si tratta delle «americane» e di tutto il ben di dio che esse offrono.

*Una delle viste importate da AutoCAD nel Moving-Light permette di identificare la posizione di ogni proiettore sulle americane* e *rispetto al palcoscenico. Le modalità di visualizzazione permettono anche la visione dei fasci luminosi proiettati sia*  $\int$ *in modo* «*fil di ferro*» *che in modo "pieno}).*

Intendiamoci, le americane non sono delle procaci figliole piuttosto compiacenti, ma è il termine che gli addetti ai lavori hanno dato ad un particolare tipo

intensa, effettuata prima da trasformatori variabili o reostati di dimensioni notevoli oggi da molto più compatti dispositivi chiamati dimmer.

La maneggevolezza di questi tipi di semiconduttori è data dalla possibilità di regolare l'emissione luminosa, dell'ordine delle decine di kilowatt, impiegando al tempo stesso una potenza di controllo bassissima. Ma soprattutto la quantità di potenza e perciò del calore da dissipare si è notevolmente ridotta, cosa che non era possibile prima con altri prodotti di regolazione.

#### *La console Starlite*

Con l'avvento di questi regolatori di tensione le applicazioni nel campo dello spettacolo sono state molteplici, fino ad arrivare alla costruzione di veri e propri «mixer» per le luci.

Il sistema che al momento è il più avanzato nel campo dello spettacolo musicale è lo Starlite. Il suo funzionamento si basa principalmente su di un continuo processo di comunicazione tra la console vera e propria ed i singoli proiettori di luce. Ogni proiettore quindi esegue gli ordini che gli vengono impartiti dalla console. L'intero sistema hardware della console si avvale di un personal computer IBM (basato sul microprocessore Intel 80286). installato all'indi incastellatura metallica, costituita da tralicci e che deve il suo nome al paese di provenienza, cioè gli Stati Uniti, che viene montata a terra e sollevata con un sistema di argani elettrici completa di fari, luci e di tutti gli effetti luminosi e non, necessari per lo spettacolo.

A ben guardare le americane, si possono notare anche un certo numero di videoproiettori ed una quantità indefinita di casse acustiche di dimensioni ragguardevoli, praticamente sospese nel vuoto.

Ogni tanto l'accensione di un faro provoca un secco rumore di commutazione sulla nostra testa, dovuto all'improvvisa potenza resa disponibile sulla lampada.

Saliamo con «Cecco» (Penolazzi) sulla balconata dalla quale, dietro ad una una serie di console, si gode di una visione di tutto il palco.

Una delle console in particolare ci colpisce per la presenza di un monitor a colori nel quale è possibile vedere un ambiente familiare, l'ambiente operativo MS-Windows. Un mouse Microsoft ed una tastiera estesa disponibile in un cassetto a scomparsa ci confortano in

temo del banco di regia. Tutte le funzioni di input sono demandate ad un mouse e la tastiera rimane nascosta in un cassetto. Naturalmente è presente una serie di potenziometri a slider, situati sotto una serie di display alfanumerici che mostrano un nome o un particolare di riconoscimento veloce per l'operatore. Un po' il nastro adesivo te lato che si adopera sui banchi mixer audio per ricordarsi a quale entrata corrisponde il potenziometro.

La potenzialità dello Starlite è data soprattutto dalla informatizzazione delle luci, che però rimane di semplicissimo uso.

Il sistema Starlite utilizzando una specifica interfaccia software, denominata «Moving-Light» in ambiente operativo MS-Windows, lavora in parallelo con una unità di codifica dati per ogni singolo faro pilotato da unità di potenza (dimmer) il cui tempo di intervento è di soli tre secondi.

Il segnale in uscita dalla console viene trasmesso in maniera multiplexata ad una velocità di 30 ms, con una risoluzione d'uscita su tutti i canali di 10 byte, ovvero ogni singolo faro può muoversi in ogni direzione sia lentamente che velocemente, in maniera indipendente dai movimenti o dalle scene che gli altri fari stanno creando.

Il sistema di distribuzione dell'alimen-

#### **STARLITE** LUCI E COMPUTER DIVENTANO SPETIACOLO

questo ambiente così diverso dalle nostre scrivanie.

#### *Lo Starlite*

In tutto questo trambusto abbiamo dimenticato Dario, il nostro fotografo che nel frattempo sta sistemando le sue attrezzature per «immortalare» questo strano banco di regia dove l'informatica si confonde con lo spettacolo entrando a pieno diritto a farne parte. Si tratta dello Starlite, un sistema computerizzato in grado di gestire fino a 36 proiettori luminosi con un insieme di memorie suddivise in 4 banchi di 24 pagine per un totale di 2880 scene alle quali si aggiungono 3 tracce (chase) indipendenti per 2880 sequenze, ognuna in grado di eseguire 99 passi di programmazione per un totale di 8640 scene.

Tutte le scene sono memorizzate su una memoria di massa che rappresenta, attualmente, l'unica limitazione alle possibilità del sistema, almeno per quanto riguarda i passi di programmazione delle sequenze.

Per fare un esempio, tutte le condizioni di luce legate ai momenti salienti

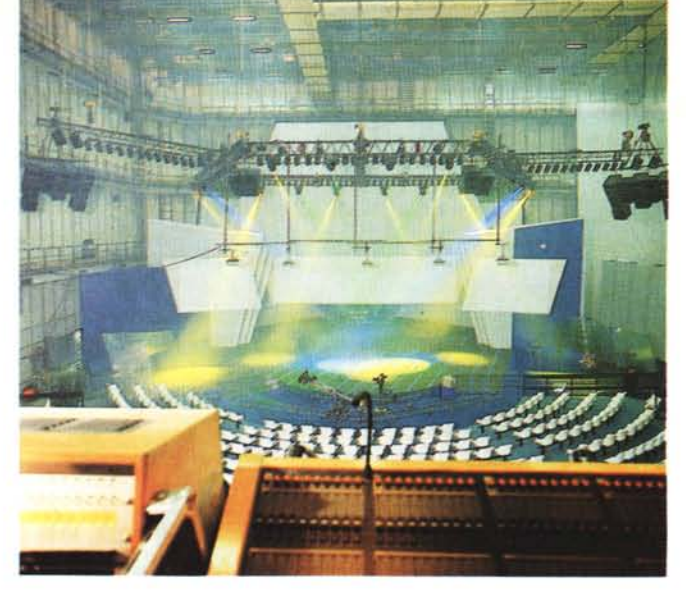

di uno spettacolo possono essere impostate precedentemente allo spettacolo, memorizzate nelle varie pagine disponibili nei quattro banchi e richiamate all'occorrenza dal regista solamente premendo un tasto o eseguite completamente in automatico. Ciò è quanto riguarda gli effetti di luce statici; per quanto riguarda gli effetti luminosi dinamici, la loro realizzazione è affidata ai cosiddetti chase.

Anche in questo caso il computer viene usato in maniera massiccia per

> *L'impalcatura delle luci è detta ((aJ!'americanan in omaggio al luogo di provenienza. Anche questa incastellatura può muoversi, abbassandosi. alzandosi* o *inclinandosi da un lato come nei concerti dei gruppi* «metallari»

stabilire le posizioni dei fari, il loro movimento, la velocità di esecuzione degli spostamenti, il tipo di goboe da impiegare (il goboe è una gelatina variamente disegnata proiettata dal faro). il colore, l'apertura del diaframma, la potenza luminosa e la sua velocità di variazione.

*Una veduta d'insieme del palco da dietro i banchi di regia luci: oltre allo Starlite (sulla sinistra) è presente anche una console Celco Gold 90, l'unica esistente in Italia. Si può notare come ogni faro può produrre luce di colore diverso indipendentemente dagli altri.*

Mentre il fotografo sfrutta la collaborazione di Marco Benetti (una delle tre persone che si occupano della programmazione del sistema mediante una evoluta interfaccia grafica, basata su MS-Windows e su alcuni layout del

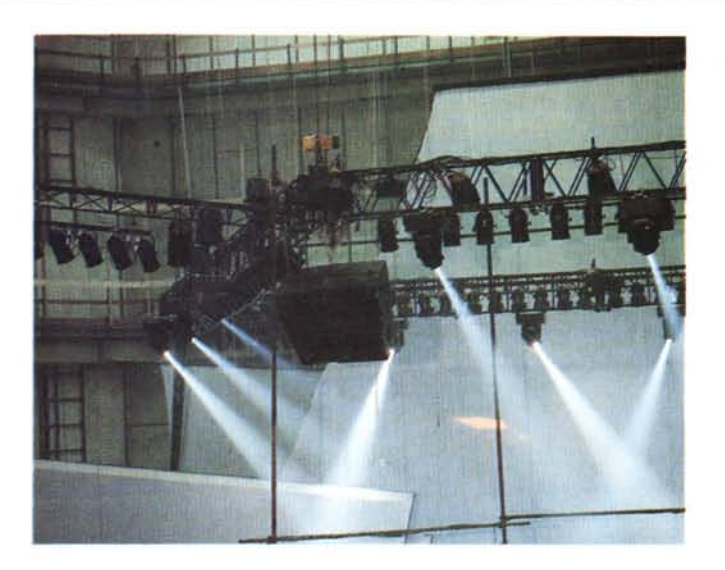

tazione tra la console Starlite ed i fari comunica con un solo cavo a quattro capi, dove scorre un segnale di circa 10 volt.

Sul palco sotto l'impalcatura all'americana c'è un centralino di smistamento che smista il segnale multiplexato verso un box a sei linee di uscita. Questo box si trova installato sull'incastellatura e da lì si inizia a dialogare in alta tensione con i fari.

Tale sistema permette inoltre anche il controllo di altre unità Starlite che creano giochi di luci dall'effetto fantasmagorico. I fari utilizzabili sono moltissimi, come altrettanti sono i giochi di luce disponibili.

Il faro si può muovere, ruotando di 360 gradi e cambiando la sua inclinazione verso il basso in un arco di 270 gradi, con un tempo di intervento di 100 ms e con una velocità di movimento di circa tre secondi.

Il colore della luce viene variato internamente. I filtri sono dicroici e montati su quattro dischi formati ciascuno da cinque vetri colorati.

Sempre all'interno si possono montare delle mascherine (goboes), cinque standard più gli speciali a richiesta, che creano disegni come stelle, ellissi, grappoli di cerchi, cerchi concentrici, ecc. In più è possibile concentrare la luce del faro tramite un opportuno diaframma che si apre a piacimento come l'otturatore di una macchina fotografica. Il fuoco regolabile con il diaframma ha un range minimo di fuoco di 4 a 25 gradi e massimo di 1 a 15 gradi. I fari montano speciali lampade allo xenon Osram HTI-400 che vengono innescate a partire da una tensione di 55 volt ed hanno una emissione luminosa di circa 29.500 Lux. La temperatura colore delle lampade è di 5.600 gradi Kelvin, paragonabile alla luce solare, per cui se si vogliono scattare delle foto, bisogna usare una pellicola a luce diurna pena una resa azzurrina.

Naturalmente anche l'incastellatura può muoversi, non nello spettacolo a cui abbiamo assistito, abbassandosi, alzandosi o inclinandosi da un lato alla moda dei gruppi musicali «metallari».

Tutto il sistema funziona a 110 volt sia perché è un apparecchio per il mercato americano, sia per essere al riparo da ogni imprevisto. La tensione infatti viene convertita e stabilizzata da un gruppo di trasformazione che come tut-

96

*Ancora un effetto luminoso, realizzato con luce bianca* e *goboes* a *cerchi, fotografato dallo spazio antistante il palco; le foto non riescono ad esprimere pienamente gli effetti dinamici creati dal movimento dei singoli fasci luminosi.*

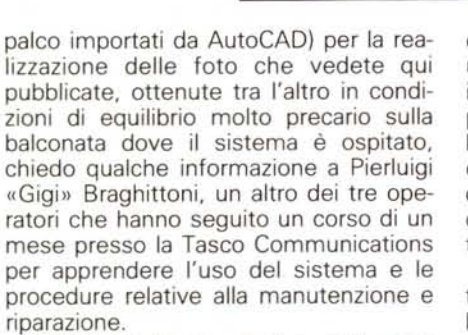

Gigi è piuttosto elusivo ogni volta

te le altre parti elettroniche dell'apparecchiatura è rivestita come un baule da viaggio alla Louis Vuitton, con i bordi rinforzati e le cerniere a vista. Il colore però è meno frivolo, tutto nero fumo, in quanto come tutte le apparecchiature degli spettacoli non devono riflettere luce.

Gli aspetti innovativi del sistema Starlite si possono sintetizzare principalmente nello spostamento dei dimmer presso il punto di emissione luminosa, l'uso di cavi a bassa tensione e chiaramente l'uso di un personal computer.

I primi due aspetti sono di ordine tecnico e comportano la riduzione dei costi dei conduttori elettrici e la riduzione in maniera sensibile dei disturbi elettrici; il terzo invece permette una gestione veramente intelligente di tutti gli effetti scenici.

L'uso di un personal computer svincola l'operatore da tutta una serie di procedure, permettendo inoltre una memorizzazione di situazioni sceniche precise. Inoltre l'uso del mouse e dell'interfaccia utente Windows è notevole. Sullo schermo è possibile «muovere» le luci con il mouse, selezionarle per gruppi, ed operare come si fa con un pacchetto di grafica pittorica.

Oltre a ciò un elaboratore permette una maggiore flessibilità d'uso nel tempo e modularità di sistema, con la possiche gli viene rivolta qualche domanda un pochino troppo specifica sul tipo di interfaccia utilizzata per collegare i proiettori (ognuno del peso di 25 Kg) al banco di regia ed al computer IBM in esso celato; per fortuna Paolo Ciardelli, del quale leggerete le note più tecniche relative al sistema, sembra aver trovato maggiore disponibilità.

Un sistema come lo Starlite necessita di parecchie ore di preparazione dello spettacolo e logicamente anche di prove sul campo con gli artisti per gli

**STARLITE** LUCI E COMPUTER DIVENTANO SPETIACOLO

inevitabili «aggiustamenti» che contribuiscono alla perfetta resa dello spettacolo stesso.

Il problema consiste nel fatto che trattandosi di un sistema per certi aspetti insolito e diverso dalla norma, molti artisti non riescono a capire le richieste di Marco, Gigi e di Franco Deagazio (l'ultimo operatore, assente in questa occasione) che vorrebbero eseguire le prove degli effetti luce separatamente dalle prove audio e di altro genere.

Per le caratteristiche dello Starlite e soprattutto per la precisione con la quale vengono eseguite tutte le scene, ogni minimo spostamento non preventivato di uno degli artisti sul palco provoca la non corrispondenza tra quello che avviene sul palco e quello che lo Starlite esegue. Ecco spiegato il perché delle posizioni rigidamente segnate sul palco.

Per fortuna, in qualche caso, la possibilità di intervenire manualmente sul sistema risulta molto utile e Marco, per farei un esempio, ci racconta di una volta che un faro era stato programmato per compiere un certo percorso in modo da seguire il protagonista della

bilità di eseguire degli up-grade successivi.

Infine, dislocando i dimmer, fino a 512 utenze indipendenti, presso la fonte luminosa, si riescono ad evitare i problemi derivanti dal passaggio di fasci di cavi elettrici di grosse dimensioni in quanto gli unici cavi di collegamento con la regia sono a bassa tensione.

A breve tra l'altro saranno disponibili dispositivi di regolazione pilotati anche tramite una interfaccia MIDI, e di comando vocale. Infatti tra le varie potenzialità offerte dal programma software della console Starlite, c'è la possibilità di chiamare una certa posizione del palcoscenico con un nome. Dunque chiamando il nome della zona da illuminare i fari interessati andranno a posizionarsi sul punto preciso.

Poi per seguire gli artisti che non se la sentono di arrivare al «segno» , c'è il nuovo modulo Avoqm-Strand-Galaxy.

Avoqm-Strand-Galaxy tramite un sensore, si presume un radiotrasmettitore, seguirà l'artista tenendolo sotto una cappa di luce.

Niente più problemi perciò con stelle del calibro di Michael Jackson o Madonna che sovente se ne vanno a spasso per il proscenio, facendo impazzire l'operatore alle luci che deve seguirle almeno con uno speciale proiettore chiamato occhio di bue.

#### *La scatola magica*

Sulle opzioni future e sui segreti della console Starlite, «Cecco», al secolo Francesco Penolazzi, era un po' abbottonato. In fondo per usare a fondo la console la Tasco Communications li ha tenuti un mese a Londra per un training abbastanza pesante. Poi un po' per assecondare la mia curiosità professionale e un po' perché gli ho raccontato un paio di aneddoti di quando lavoravo come fonico in teatro a Torino insieme ad Erminio Macario si è lasciato convincere.

Penso che soprattutto sia stato l'aneddoto dell'elettricista in teatro che veniva sempre richiamato da Macario perché le luci erano troppo forti a fargli esclamare: «Vieni che ti faccio vedere la cassa degli attrezzi».

Già perché per riparare un apparecchio del genere non bastano un paio di forbici da elettricista ed un po' di nastro adesivo, ma tutta una serie di tool elettronici.

In un baule provvisto di vari cassetti oltre agli attrezzi classici ci sono le schede di potenza di ricambio, le lampade dei fari, un tester digitale, un oscilloscopio ed un IBM 24 ore, per testare i fari uno per uno.

E lì seduti sulle matasse di cavi «caldi» con tutta la corrente che scorreva ci

#### **STARLITE**

#### LUCI E COMPUTER DIVENTANO SPETIACOLO

scena impegnato in una passeggiata sul palco; il caso volle che un leggio che rappresentava il punto di arrivo della passeggiata fosse stato posizionato in maniera errata e che di conseguenza il faro alla fine della sua corsa si fermasse in un punto che a causa dell'errore di posizionamento del leggio non aveva più alcun nesso con la nuova posizione del protagonista.

«Per fortuna mi sono reso conto in tempo che qualcosa non andava per il verso giusto e sono riuscito ad essere più veloce del faro reimpostando la sequenza di movimento del proiettore e facendo fermare la sua corsa nella nuova posizione. È stata una bella soddisfazione, ma non sempre è possibile risolvere i problemi in tempo reale: bisogna tener conto della velocità operativa del computer impiegato e dei tempi di risposta del programma; se ci sono troppe finestre da aprire e troppi parametri da inserire il rischio che il sincronismo tra l'effetto luminoso e la scena che si svolge sul palco vada letteralmente alle ortiche è piuttosto elevato... A Sanremo avevamo a disposizione ogni giorno dalle 18.00 alle 6.00 del mattino successivo per eseguire le prove ed apportare le modifiche dopo ogni prova, perciò ci è andata abbastanza bene!»

Con questi sistemi è chi calca la scena che si deve in un certo senso adeguare alle esigenze del tecnico delle luci: per dirla in breve non è il faro' che insegue l'artista, ma è l'artista che segue il percorso tracciato dal faro.

Uno dei grossi vantaggi di questi sistemi consiste nel fatto che ogni artista, anche straniero (uno di loro è Michael Jackson). abituato a lavorare con sistemi come questo, o analoghi a questo (esistono altri due o tre tipi di console di marche diverse, logicamente incompatibili tra loro per motivi commerciali). in una tournée all'estero non ha bisogno di recare con sé tutta l'apparecchiatura, ma basta che utilizzi quella disponibile in loco e fornisca il disco contenente il software con le sequenze preimpostate.

Inoltre il parco lampade può essere dimezzato e grazie ad una console gemella è possibile ottenere due sistemi Starlite distinti, ognuno capace di pilotare separatamente 18 proiettori.

Il fatto di impiegare un computer dallo standard largamente diffuso, come è quello dei personal computer IBM basati sul processare 80286, permette di risolvere facilmente qualsiasi problema di manutenzione e di eseguire, se necessario, la completa sostituzione dell'unità centrale con grande facilità e senza bisogno di particolari ricerche dell'elemento in questione.

Punzecchiato su un argomento che sembra averlo stimolato, Gigi è ora più disponibile: «In Italia ancora non esiste una cultura dello spettacolo delle luci per le ragioni già descritte, ma contiamo di riuscire ad imporla. Per la fine del mese di maggio (quello di uscita del numero di MC che state leggendo) abbiamo in programma una rappresentazione teatrale di «Aspettando Godot» al Teatro Goldoni di Venezia; Giorgio Gaber (Direttore Artistico del teatro in questione). direttamente coinvolto nella rappresentazione, sembra aver apprezzato le caratteristiche dello Starlite, perciò contiamo di fare delle belle cose».

Tra un po' dovrebbe iniziare lo spettacolo di presentazione dell'ammiraglia Peugeot per la quale lo Starlite è stato scomodato. Salutiamo velocemente Marco, Pierluigi e Francesco che stanno prendendo posizione alle loro postazioni e scendiamo dalla balconata per assistere allo spettacolo e scattare se possibile qualche altra foto.

Da domani avrò maggior considerazione per il 386 che uso abitualmente in redazione.

# *Peugeot 605*

Festa grande alla Peugeot per la presentazione di questa ammiraglia della casa francese, che la fa debuttare nel segmento «auto di gamma». Venduta in cinque modelli: 605 SVI e 605 SVI Plus motore benzina di due litri con una potenza sviluppata di 130 CV (DIN) a 5.600 giri/min, 605 SV24 sempre motore benzina di tre litri con una potenza sviluppata di 200 CV (DIN) a 6.000 giri/min, 605 SVDT e 605 SVDT Plus con motori turbo diesel con una cilindrata di 2,1 litri ed una potenza di 110

CV (DIN) a 4.300 giri/min. Naturalmente la 605 SV 24 rappresenta il top di questa nuova gamma di automobili. Descritta come la «vetrina tecnologica» dalla casa madre, le peculiarità sono le 24 valvole ed il sistema di aspirazione a flusso pilotato. E stata adottata la soluzione tecnica delle quattro valvole per cilindro superando i problemi insiti nella soluzione stessa. Infatti un numero così elevato di valvole è sinonimo di potenza ad alti regimi ma non è garanzia di coppia

elevata a basso regime. Gli accorgimenti adottati sono nell'aspirazione a flusso pilotato che permette di adattare il volume di riempimento ottimale dei cilindri al regime del motore. Il tutto è supervisionato da un microprocessore che controlla esattamente la quantità del carburante necessario ad ogni cilindro, iniezione sequenziale multipoint. Per il guidatore significa una maggiore resa non solo alle alte prestazioni e soprattutto una sobrietà nei consumi. *p.C.*

siamo messi a raccontarci le esperienze passate in un gergo composto da termini intraducibili come luci leccate, spappolate, bandiere francesi, gobbo e soprattutto dei problemi da risolvere al volo. Come quello di cui parlavamo prima: gli artisti che non arrivano alla posizione assegnata con le crocette disegnate dal nastro telato bianco che ti si appiccica alle suole come la gomma americana, o che al momento giusto si inventano qualcosa, di un mondo di eterni «Zampanò» (NDR Zampanò è il personaggio dell'artista ambulante interpretato da Anthony Quinn nel film di Federico Fellini «La strada»).

«Certo che sarebbe bello avere delle luci che ti seguono», ho detto «un qualcosa magari comandato da una radiotrasmittente». «Certo, si chiamerà Avoqm-Strand-Galaxy e poi puoi anche avere un saltimbanco in scena e non hai più problemi di andargli appresso...».

Tanti automatismi però non convincono «Cecco» che rimane sempre un fautore della manualità dell'operatore alle luci, della possibilità di poter dare il «tocco» del professionista allo spettacolo.

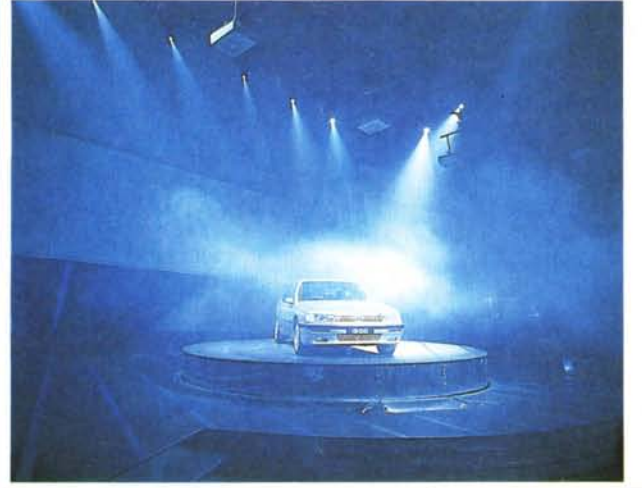

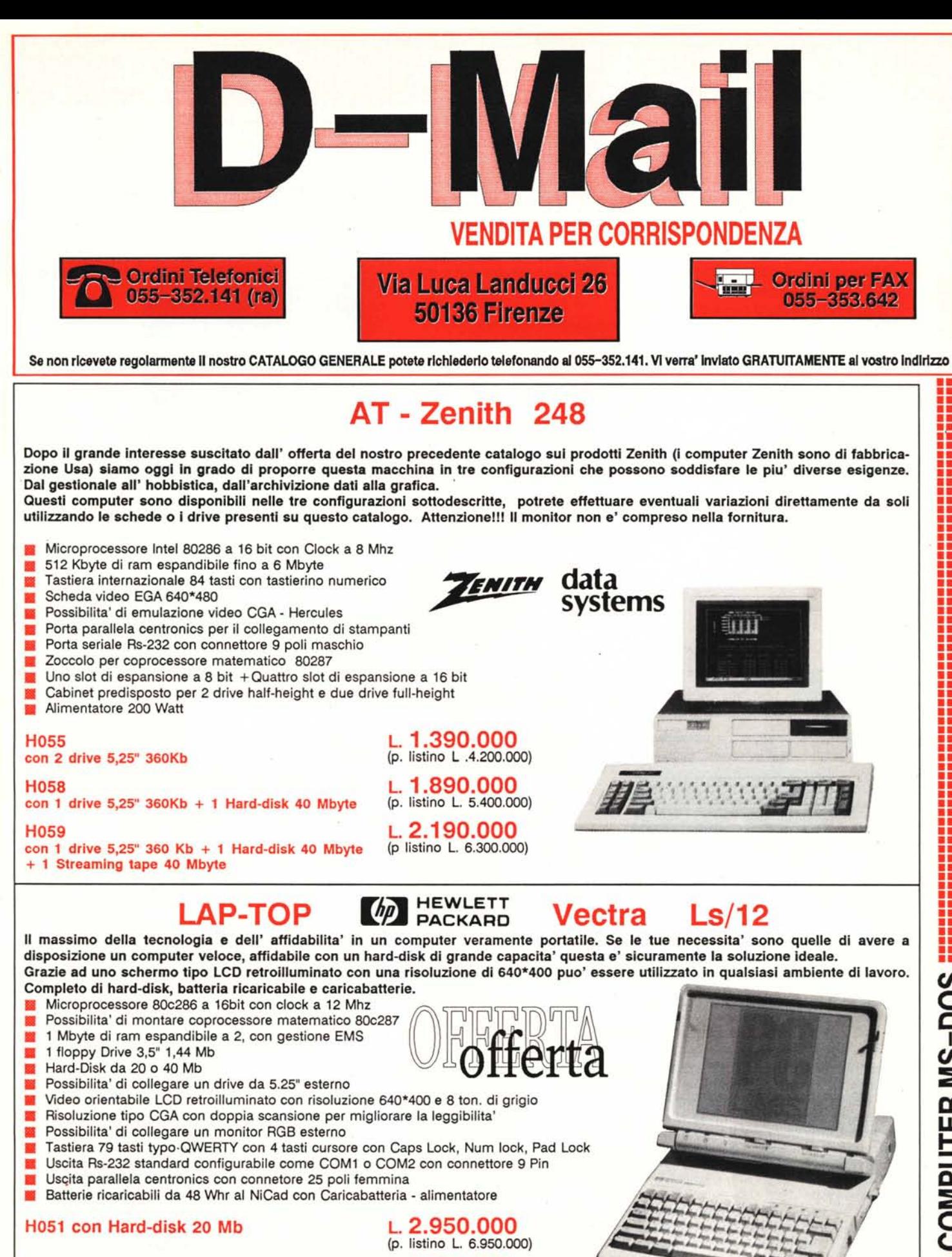

3.600.000 (p. listino L. 8.750.000)

H052 con Hard-disk 40 Mb

COMPUTER MS-DOS

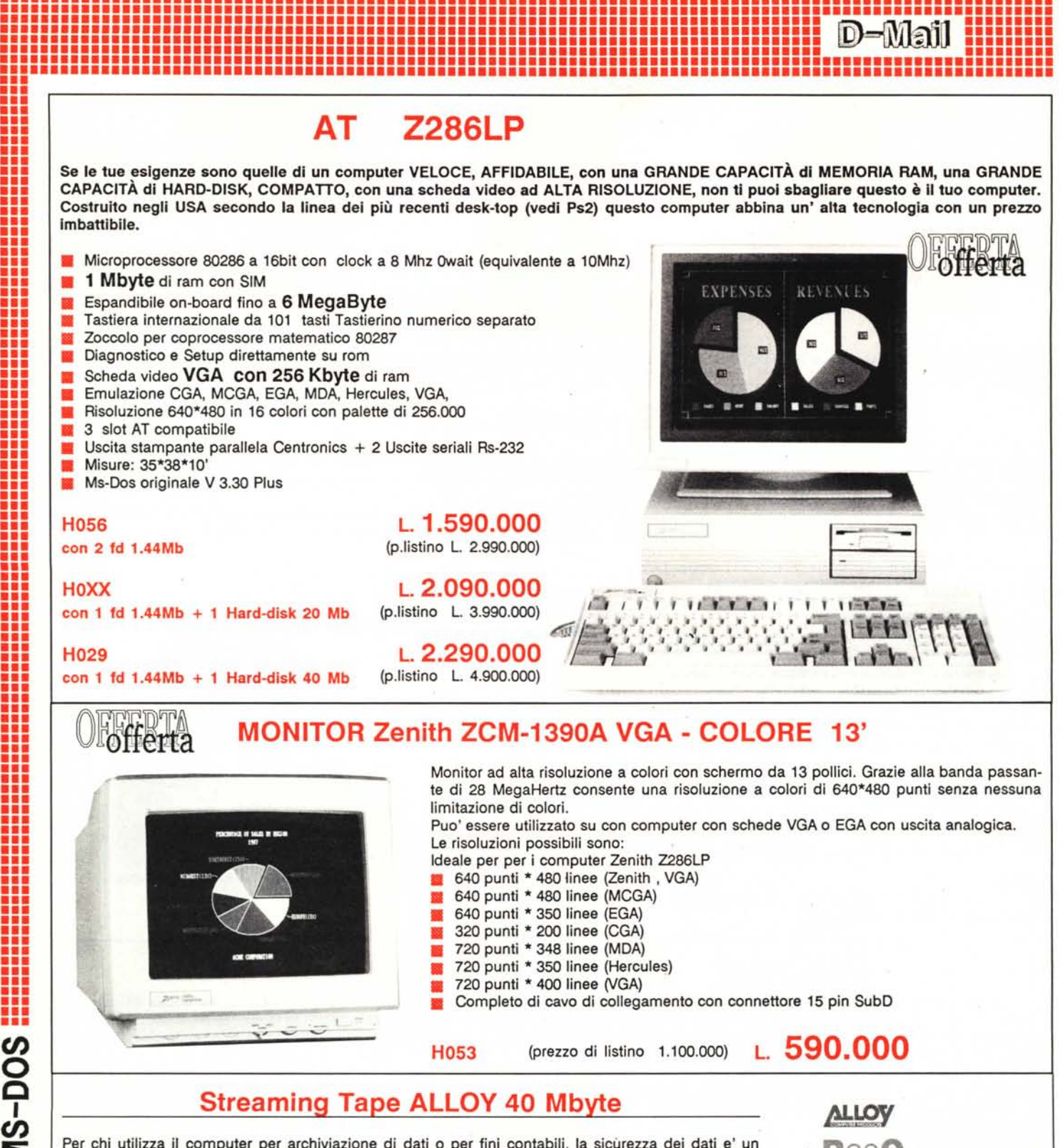

Per chi utilizza il computer per archiviazione di dati o per fini contabili, la sicurezza dei dati e' un problema fondamentale. Oggi e' molto diffusa la tecnica dei FAST backup che consentono di effettuare copie in tempi abbastanza brevi, ma con risultati che spesso mettono in crisi quando, dopo magari aver perso dei file si tenta di recuperare dei dati dai dischetti. Questa unita' di backup che" puo' essere installato su qualsiasi computer At MS-Dos.

Utilizza come controller quello dei floppy e viene installato in modo molto semplice come se fosse un normale drive da 3". Il software fornito gestisce tutte le funzioni del drive, dalla formattazione della cassetta al backup vero e proprio alla verifica e naturalmente all'eventuale restore. Alcune caratteristiche:

• Drive da 3 pollici da collegarsi come drive B

• Capacita' fino a 40 Mbyte con Cassetta tipo DC2000

• Software di gestione ResQ e manuale di istruzioni (in inglese)

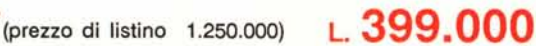

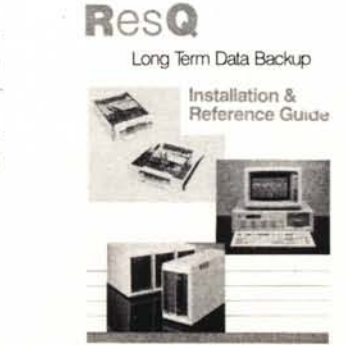

•••

**H040** 

# **Coprocessori MATEMATICI**

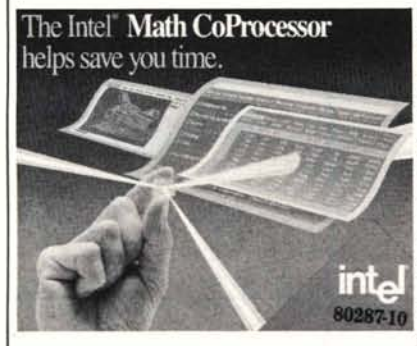

La lentezza di calcolo matematico e scientifico in generale nei personal computers e' un problema noto a tutti i possessori di PC IBM e compatibili.

**•••••••••••••••••••••••••••••••••••••••••••••••••••••••••••••••••••••••••••••••••••••••••••••••••••••••• •••••••••••••••••••••••••••••••••••••••••••••••••••••••••••••••••••••••••••••••••••••••••••••••••••••••• ......... ~~ . ••••••••• ••••••••• o ~' •••••••••••••••••••••••••••••••••••••••••••••••••••••••••••••••••••••••••••••••••• •••••••••••••••••••••••••••••••••••••••••••••••••••••••••••••••••••••••••••••••• ••••••••• ••••••••••••••••••••••••••••••••••••••••••••••••••••••••••••••••••••••••••••••••• ••••••••••••••••••••••••••••••••••••••••••••••••••••••••••••••••••••••••••••••••••••••••••••••••••••••••**

> Con il semplice inserimento del COPROCESSORE MA-<br>TEMATICO nell'apposito TEMATICO<br>zoccolo all'interno della scheda del Vostro personal, Vi renderete conto che i minuti prima necessari per le piu' complesse operazioni si trasformano in secondi!!!

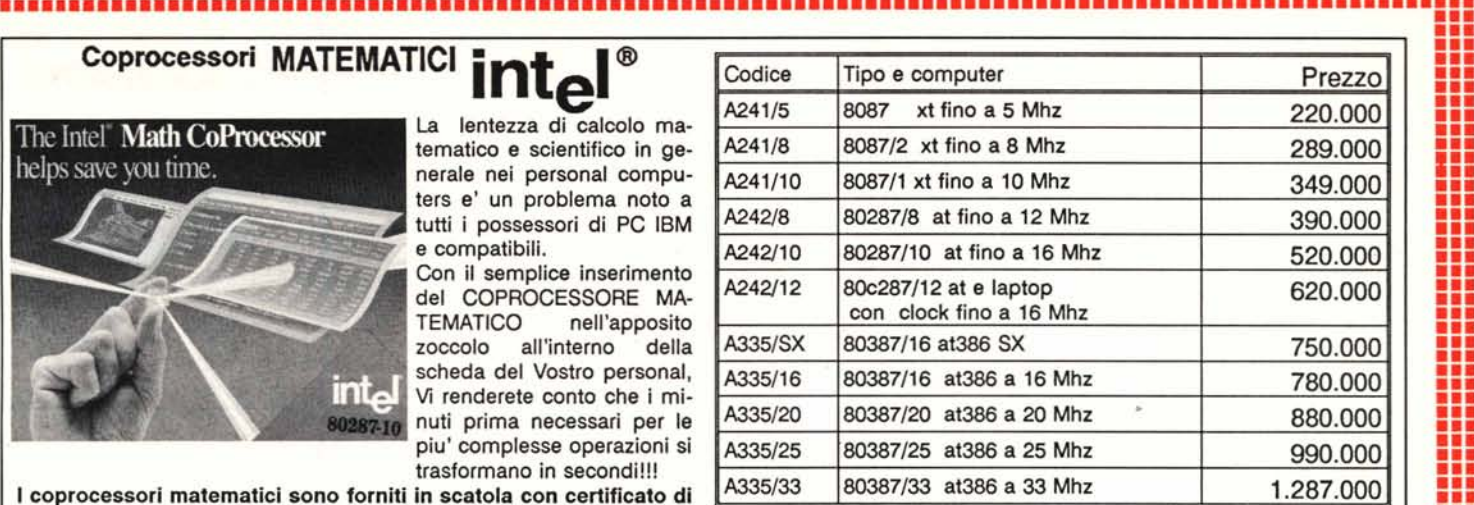

Monitor BIM 12 HANTAREX Monitor TTL 12 pollici a fosfori Verdi da utilizzare su computer Xt o

Puo' essere installato su tutti quei computer che non hanno slot

Completo di cavo di collegamento al computer con connettore 9

At con schede video tipo Mono o Hercules.

NO-SLOT CLOCK Il NQ-SLOT CLOCK e' un orologio calendario con batterie al litio che consentono una autonomia di almeno 10 anni e che puo' essere utiliz-

**• Non richiede l'installazione su di uno slot** ma viene montato su di uno zoccolo a

Se non e' disponibile uno zoccolo libero puo' essere montato sotto una rom Le funzioni orologio sono trasparenti alle

• Puo' essere utilizzato oltre che su Com-

• Fornito con un dischetto per il funzionamento su 18M-PC e compatibili e su Apple • Completo di manuale di istruzioni in inglese.

disponibili (Eazy Pc-Zenith, Amstrad, Pc1 ecc.)

zato su qualsiasi computer.

operazioni della rom • Supporta gli anni bisestili

28 piedini porta eprom-rom

patibili IBM anche su Apple

I coprocessori matematici sono forniti in scatola con certificato di garanzia Intel di 5 anni.

# Acceleratori Pc-Ibm e Compatibili

Ai computer PC IBM e compatibili possono essere sostituiti i processori per aumentare la velocita' operativa senza quindi la necessita' di complesse e costose schede. Velocizza infatti con un guadagno fino al 40% sfruttando in modo ottimale i cicli di attesa del processore. Ad esempio con un PC che disponga di un processore a 4,77 Mhz, utilizzando il test di prova NORTON UTILlTY avremo un rapporto di velocita' pari a 1 in versione base. Sostituendo il processore con un V20/8 questo rapporto diventa 1,8.

L. 20.400 A189 NEC V20/8 (per XT fino a 8Mhz di clock)

A192 NEC V20/10 (per XT fino a 10Mhz di clock) L. 40.450 I NEC serie V30 sostituiscono i microprocessori tipo 8086 ad esempio quelli montati su Olivetti M24

L. 27.000 A193 NEC V30/8 (per XT fino a 8Mhz di clock)

A194 NEC V30/10 (per XT fino a 10Mhz di clock) L. 45.800

# ESPANSIONE DI MEMORIA EMS 1-2Mb PER AT

Espansione di memoria per At della Micron Technologies. Gia' completa di 1 Mbyte di ram puo' essere espansa fino a 2 con dei chip 41256. Viane fornita completa di Software di gestione per una completa compatibilita' EMS.

Puo' essere utilizzta su qualsiasi tipo di AT. Completa di Manule di istruzioni (inglese)

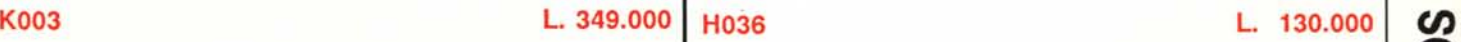

L. 54.000

# L 75.000 L 75.000 HIT-MOUSE CAD L035 (rosso) L 65.000 L036 (trasparente) TURBO MOUSE TM10 L 98.000 E119 GENIUS GM-6000 E030

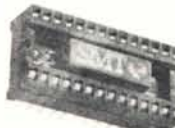

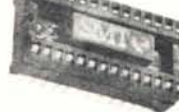

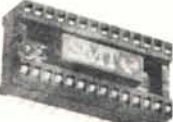

NOLTA.

• ••**•• ••• •••**

**••• ••• ••• ••• ••• ••• ••• ••• ••• •••**

**••• ••• •••**

**••• ••• ••• ••• ••• ••• ••• ••• ••• ••• ••• ••• ••• •••**

**••• ••• ••• •••**

**••• ••• ••• ••• •••**

**••• ••• ••• ••• ••• ••• •••**

**••• ••• ••• ••• •••**

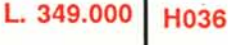

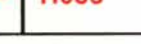

Poli.

PC034

**COMMUTATORE PER STAMPANTI •••••••••••••••••••••••••••••••••••••••••••••••••••••••••••••••••••••••••••••••••••••••••••••••••••••••• ••• ••• •••**

> Questo commutatore si differenzia dal precedente per il tipo di connettori che monta.

Sono difatti montati su questo commutatore 3 connettori vaschetta 36 poli femmina, gli stessi che sono normalmente sulle stampanti parallele Centroniçs

zione del computer. Se poi utilizzate una stampante a margherita o una stampante

**L010**

**L. 42.000**

#### **Parallelo-Seriale** Queste interfacce permettono la conversione dei protocolli da SERIALE a PARALLELO (centronics) o viceversa.

-- Potrete percio' collegare ad esempio una stampante seriale RS-232 ad un computer con uscita parallela centronics o con l'altro modello una stampante PARALLELA CENTRONICS ad una uscita seriale RS-232.

E' possibile selezionare la velocita di trasmissione per quanto riguarda la RS-232 da 300 a 19200 baud, il con-

trollo di parita', la lunghezza parola da 5 a 8 bit e il DCE/DTE mode . Monta un connettore DB-25 femmina e un connettore 36 poli Centronics maschio.

**CONVERTITORI Seriale-Parallelo**

#### **L053 Parallelo-Seriale L054** Seria le-Parallelo

operazioni. **L. 120.000 L. 120.000**

**•••••••••••••••••••••••••••••••••••••••••••••••••••••••••••••••••••••••••••••••••••••••••••••••••••••••• •••••••••••••••••••••••••••••••••••••••••••••••••••••••••••••••••••••••••••••••••••••••••••••••••••••••• ................................................................................. <sup>~</sup> . .................................................................................** <sup>~</sup> . <sup>~</sup> **. .................................................................................** ~~ ~. <sup>~</sup> **. ••••••••••••••••••••••••••••••••••••••••••••••••••••••••••••••••••••••••••••••••• ••••••••• ••••••••••••••••••••••••••••••••••••••••••••••••••••••••••••••••••••••••••••••••••••••••••••••••••••••••**

# **RS-232 DATA BOOSTER**

Questo semplice ed economico BOO-STER (amplificatore di linea) consente di raddoppiare le distanze di collegamento di apparecchi con interfaccia seriale garantendo un segnale filtrato da interferenze.

La massima distanza alla quale potete normalmente collegare due unita' RS-232 e' di 15 metri con del normale cavo schermato e di 50 metri con cavo speciale.

**• Monta due connettori Maschio/Femmina** 

**• Consente interfacciamenti secondo lo standard EIA RS-232 C.** 

**L051**

# **CENTRONICS DATA BOOSTER**

Con questo amplificatore di linea potrete collegare stampanti fino ad una distanza di 15 metri.

Normalmente la massima distanza alla quale puo' essere collegata una stampante parallela ad un computer e' di 5-6 metri.

**• Amplificazione sia dei DATA che degli HANDSHAKE.** 

Connettori SUB-D 25 poli femmina

**• Completa compatibilita' CENTRONICS e IBM-XT/AT** 

#### **L052**

~ Z

**••• ••• ••• ••• ••• ••• ••• ••• ••• ••• •••**

**••• ••• ••• ••• ••• ••• ••• ••• ••• ••• ••• ••• ••• ••• ••• ••• ••• •••**

**••• ••• ••• ••• ••• ••• ••• ••• ••• ••• ••• ••• ••• ••• ••• ••• ••• ••• ••• ••• ••• ••• ••• ••• ••• ••• ••• ••• ••• •••**

**••• ••• ••• ••• ••• ••• ••• ••• ••• ••• ••• •••**

**••• ••• ••• ••• ••• ••• ••• ••• ••• ••• ••• ••• ••• ••• ••• ••• ••• ••• ••• •••**

 $\mathbf{c}$ 

 $\overline{\text{R}}$  STAM

5<br>OF ซ <u>୴</u> <u>ర</u> ă **••• ••• ••• ••• ••• •••**

## **COMMUTATORE PER STAMPANTI**

Questo apparecchio serve per poter collegare due stampanti parallele o seriali ad un singolo computer selezionando l'una o l'altra tramite un commutatore a due posizioni.

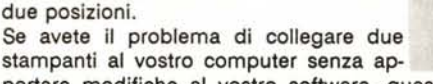

portare modifiche al vostro software, questo è l'accessorio che vi occorre.

Potrete anche utilizzarlo per collegare due computer a una stampante.

• Prowisto di un connettore femmina 25 poli, collegato ad un commutatore la cui uscita va a due connettori 25 poli.

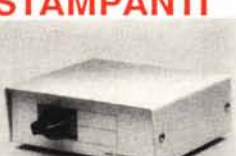

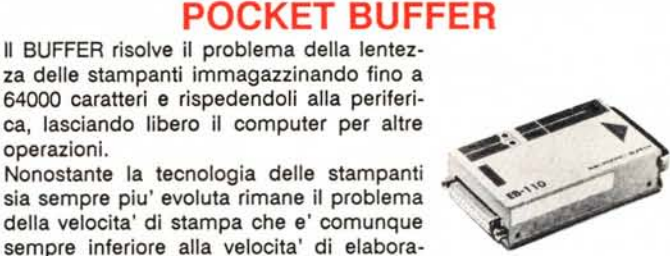

ad aghi in LETTER QUALlTY dovrete attendere normalmente dei tempi abbastanza lunghi prima che la stampa sia terminata e che il computer sia nuovamente disponibile per altre operazioni.

Oltre alla funzione BUFFER permette di effettuare un TEST di stampa e di poter ripetere una stampa automaticamente per un certo numero di copie.

Non necessita di installazioni particolari, basta inserirlo tra l'uscita ~:::mP"",.1I~'~

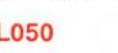

# **COMMUTATORE STAMPANTI AUTOMATICO WOVITA**

Questo commutatore permette il collegamento di due computer con una stampante e si differenzia dagli altri tipi per la commutazione, che in questo caso e' automatica. Non dovrete percio' spostare nessun interruttore o inviare nessun comando dal computer per collegare la stampante, bastera' inviare i dati in stampa normalmente e automaticamente viene effettuata la commutazione.

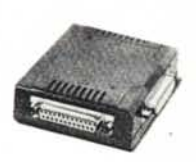

**L. 220.000**

E' disponibile in due versioni: SERIALE RS-232 e PARALLELO CENTRONICS

La versione per stampanti paralle richiede un alimentatore esterno da 9V DC ,200mA tipo Cod. P002

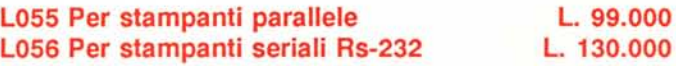

# **CAVI** & ADATTATORI

#### **Codice** Descrizione Prezzo E017 ~:~:~:~~:~~:::~: ~:~~: ~~~~~:~ito ....~I::!!!!!!!!!!I~IB L011 B9470 Cavo per stampanti 1 DB-25 M + 1 Vaschetta 36 poli Maschio L012 Cavo con 2 conn. Vaschetta 36 p. maschio | 16.500 L027 Gender changer DB-25 Maschio/Maschio 8.000 **L. 42.000** L028 Gender changer DB-25 Femmina/Femmina 8.000

**L026**

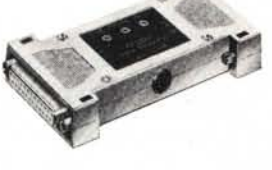

**L. 89.000**

**L. 69.000**

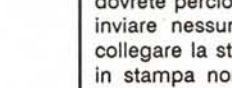

# **ACCESSORI PC-IBM & COMPATIBILI**

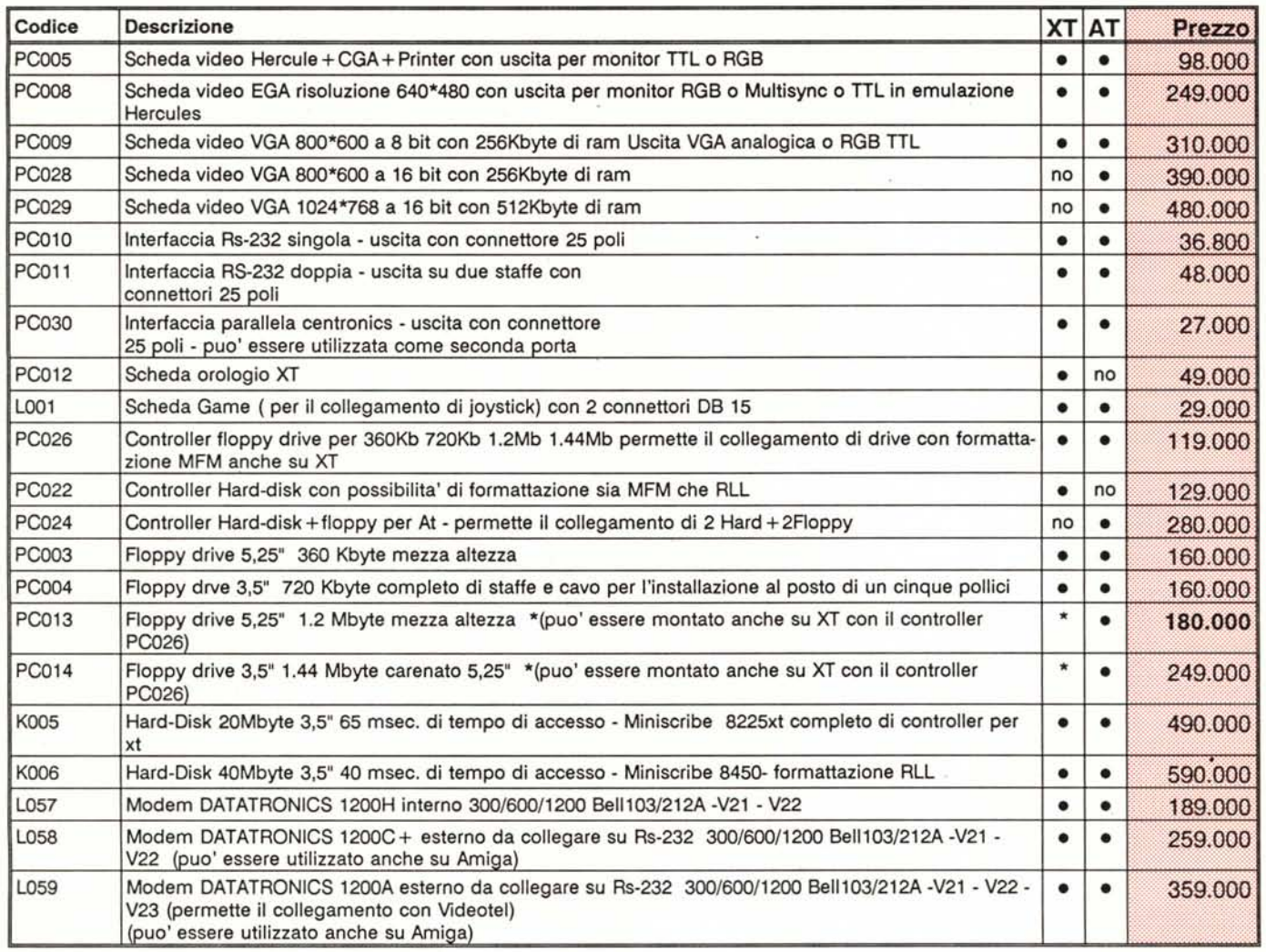

#### **GS-4500** GeniScan

Per chi si occupa di grafica sia per hobby che a livello professionale GeniScan GS-4500 e' sicuramente uno strumento indispensabile.

Con una risoluzione variabile da 100 a 400 DPI (punti per pollice) e' possibile riprendere sia immagini al tratto che con sfumature di grigio. E' possibile gia' in fase di lettura sovrapporre una retinatura per evitare quello che comunemente viene chiamato "impastamento dei grigi" in fase di stampa.

GeniScan e' fornito in oltre di ben 3 pacchetti software:

ScanEdit II per la lettura e la manipolazione in modo immediato di immagini

Dr. Genius un favoloso programma di grafica che oltre alla possibilita' di leggere immagini tramite scanner consente anche una manipolazione completa di file in grafica, con la possibilita' di gestire vari formati (.cut , .img, .tif) e la possibilita' di completare la presentazione delle immagini con scritte di qualsiasi dimensione o disegni.

Prodigy OCR con questo programma potrai rileggere documenti scritti con qualsiasi tipo di caratteri da un foglio e riportarli in modo testo in file da poter rileggere con un qualsiasi word-processor. Prodigy OCR puo' imparare a riconoscere qualsiasi tipo di carattere anche con spaziatura proporzionale.

GeniScan GS-4500 viene fornito completo di scheda di collegamento da poter utilizzare su qualsiasi computer Ms-Dos

- Risoluzione 100-400 punti per pollice selezionabile tramite switch
- 32 sfumature di grigio selezionabili + possibilita' di lettura in lettere mode
- Larghezza di lettura 105mm e' possibile tramite il software fornito comporre letture fino a 300mm di larghezza.

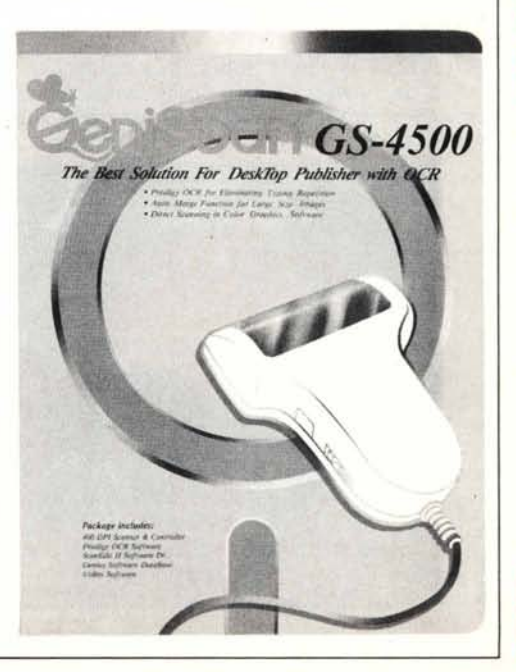

**PC019** 

L. 450.000

# **NASTRI PER STAMPANTI**

**•••••••••••••••••••••••••••••••••••••••••••••••••••••••••••••••••••••••••••••••••••••••••••••••••••••••• ••••••••••••••••••••••••••••••••••••••••••••••••••••••••••••••••••••••••••••••••••••••••••••••••••••••••**

**••••••••••••••••••••••••••••••••••••••••••••••••••••••••••••••••••••••••••••••••• ................................................................................. ~~ •••••••••. .................................................................................** <sup>~</sup> . **. . ••••••••••••••••••••••••••••••••••••••••••••••••••••••••••••••••••••••••••••••••• ••••••••• ••••••••••••••••••••••••••••••••••••••••••••••••••••••••••••••••••••••••••••••••••••••••••••••••••••••••**

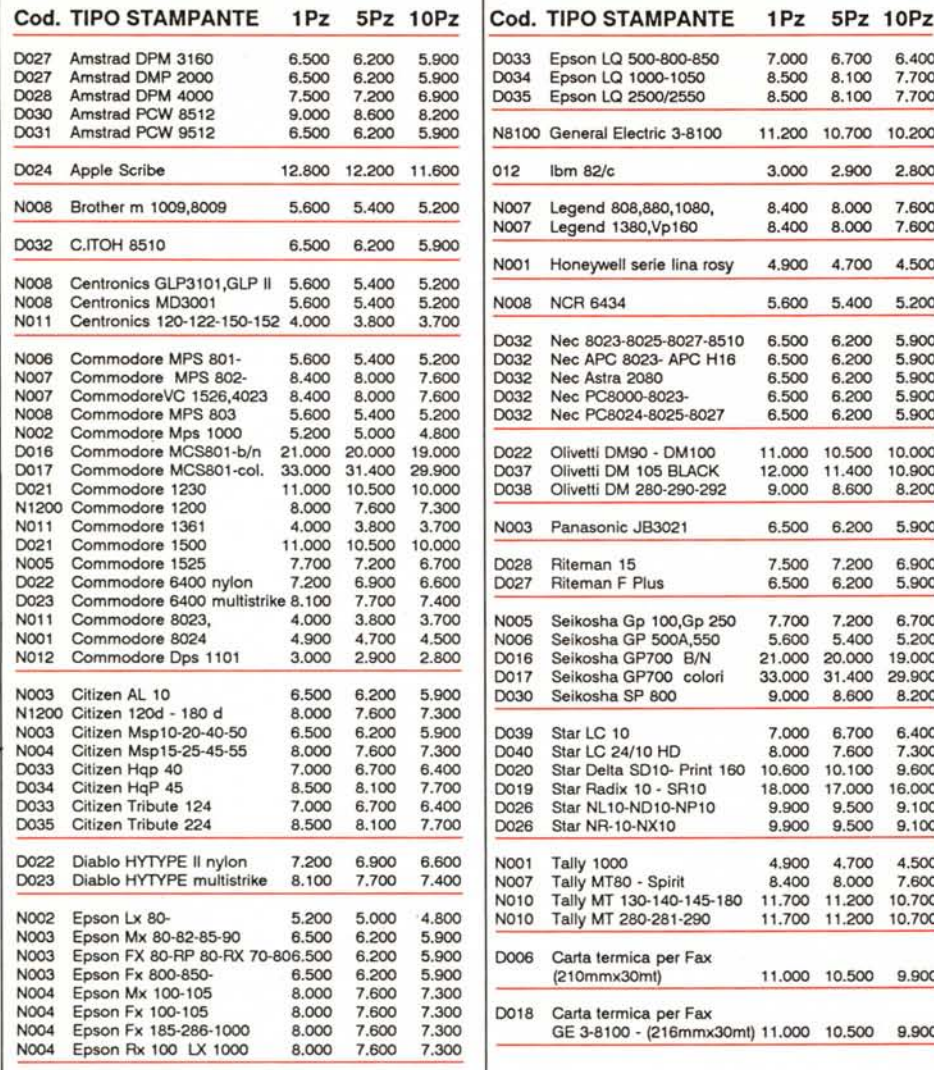

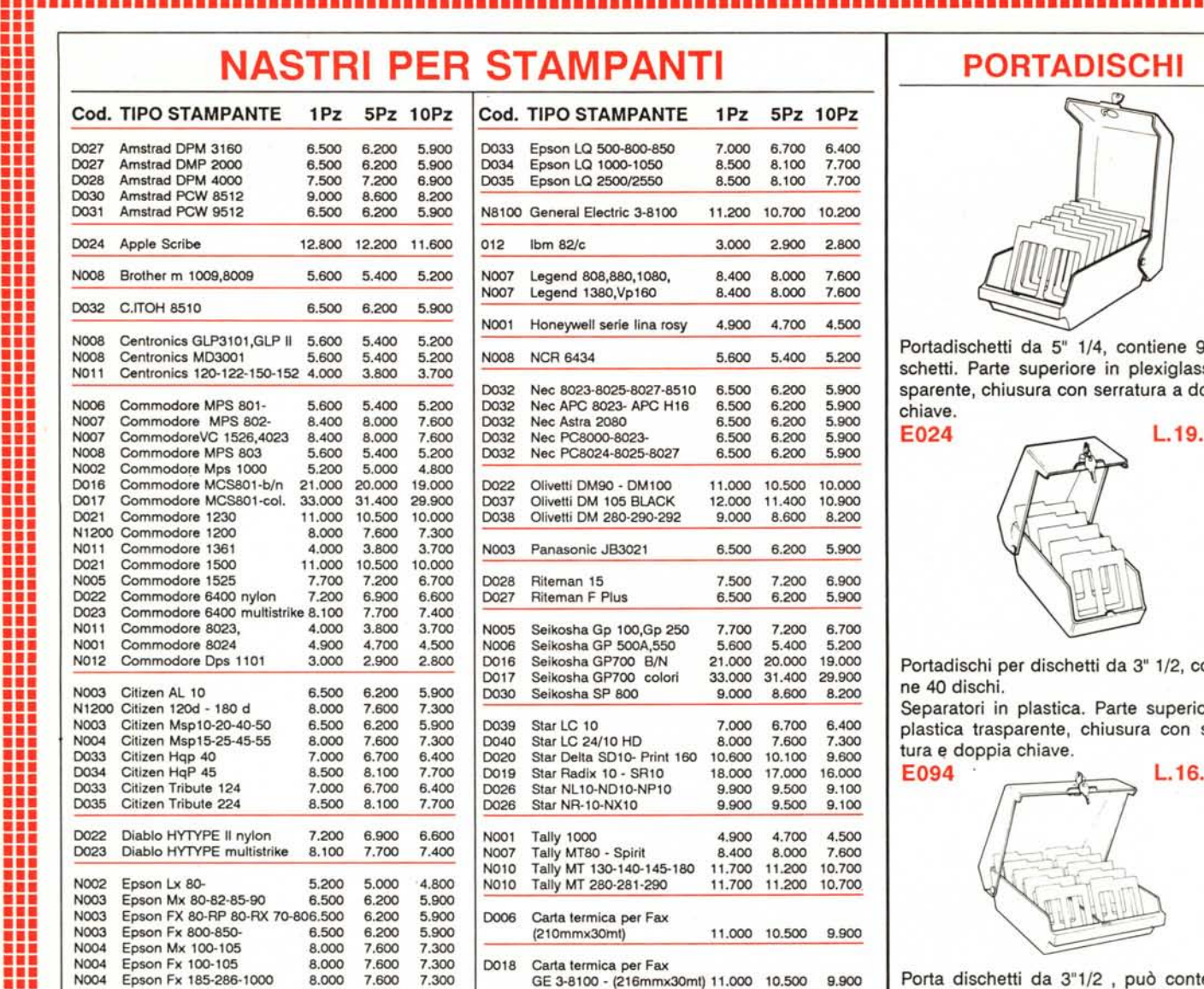

# **PORTADISCHI**

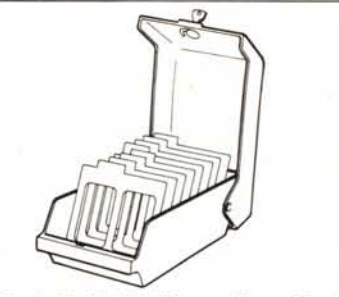

Portadischetti da 5" 1/4, contiene 90 dischetti. Parte superiore in plexiglass trasparente, chiusura con serratura a doppia chiave.

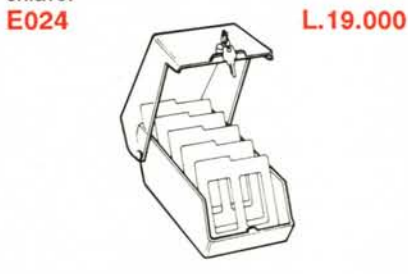

Portadischi per dischetti da 3" 1/2, contiene 40 dischi.

Separatori in plastica. Parte superiore in plastica trasparente, chiusura con serratura e doppia chiave.

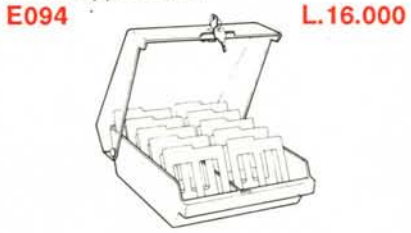

Porta dischetti da 3"1/2, può contener 100 dischi. **G002**

Codice Tipo di computer Prezzo C64 Vecchio modello

#### **L.19.000**

# **CUBO DISK .**

Porta dischi di forma nuova, puo' contenere 15 dischetti da 3 pollici e mezzo. Viene fornito completo di coperchio anteriore in plastica trasparente che oltre a chiudere il portafloppy ne blocca l'apertura.

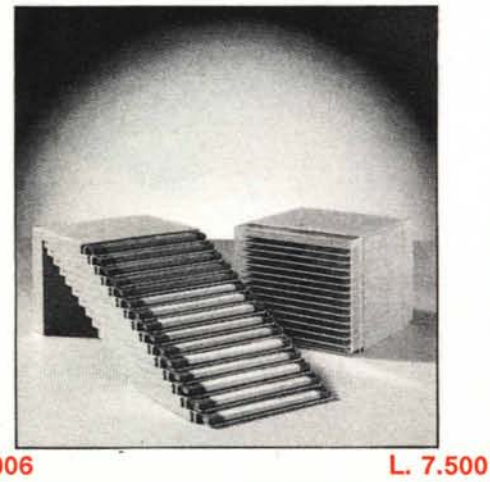

# **COPRICOMPUTER**

Copricomputer in materiale plastico trasparente. Proteggono il computer dalla polvere e da urti accidentali.

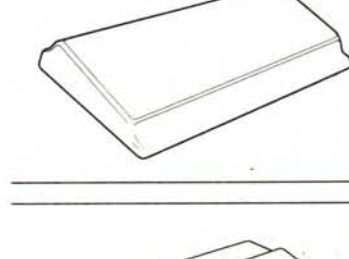

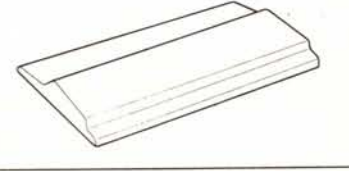

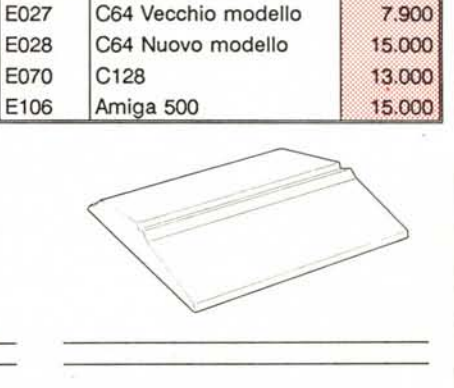

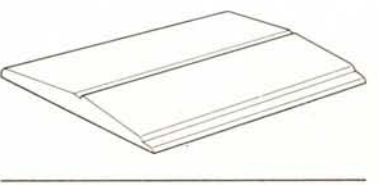

**G006**

iii<br>Q

**••• ••• ••• ••• ••• ••• ••• ••• •••**

**••• ••• ••• •••**

**••• ••• ••• ••• ••• ••• ••• ••• ••• ••• ••• ••• •••**

**••• •••**

**••• ••• ••• ••• ••• ••• ••• ••• •••**

**••• ••• ••• ••• ••• ••• ••• ••• •••**

**••• ••• ••• ••• ••• ••• ••• •••**

**••• ••• ••• ••• ••• ••• ••• •••**

**••• ••• ••• ••• ••• ••• ••• ••• ••• ••• •••**

**••• ••• ••• ••• ••• •••**

==::J U) Z ξ  $\breve{\circ}$ DI CON

~ C

PROI

Borland e' sicuramente uno dei nomi piu' conosciuti nel settore software Ms-Dos. Con una politica a livello mondiale di prezzi bassi e alte prestazione e' riuscita a superare in gran parte il problema delle copie illegali.

Alcuni pacchetti sono ormai diventati per migliaia di utenti di uso quotidiano.

Fondamentali sia a livello di utlizzo per la programmazione professionale che a livello didattico sono i linguaggi e i compilatori. Turbo Pascal e' sicuramente il piu' diffuso compilatore di questo linguaggio disponibile in Ms-Dos. Grazie poi ai ToolBox disponibili in abbinamento con questo linguaggio potrete sfruttare a pieno le potenzialita' sia di grafica che di archiviazione dati del vostro computer.

Tutti i programmi sono forniti con manuali autoesplicativi e consentono sia una semplice installazione che un apprendimento graduale delle procedure.

Alcune procedure sono disponibili solo con manuale in inglese, ma grazie ai numerorsissimi esempi riportati non comportano alcuna difficolta' di utilizzo.

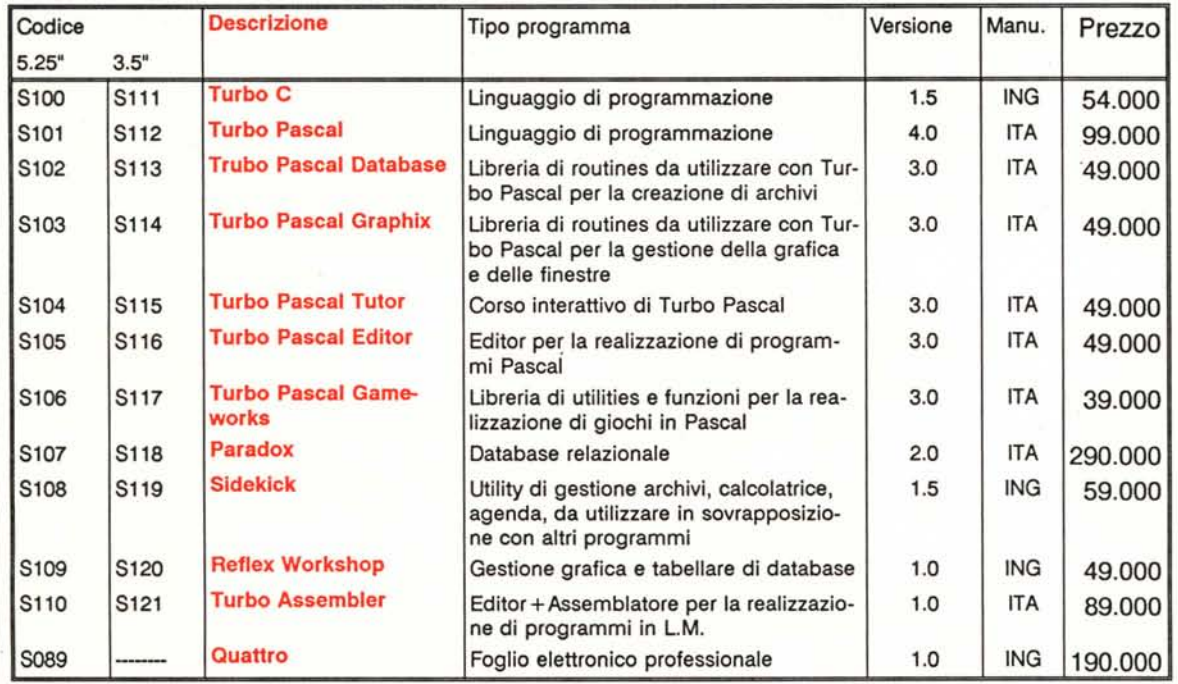

#### **LOTUS**  $V<sub>2.01</sub>$ 1-2-3

Chi possiede un personal computer sicuramente ha almeno sentito parlare di LOTUS 1-2-3.

Divenuto uno standard a livello mondiale dei tabelloni elettronici e' sicuramente il programma piu' conosciuto e utilizzato per le piu' svariate applicazioni. E' praticamente entrato nel linguaggio corrente di utilizzatori di computer dire " ho fatto questo con Lotus " intendendo per Lotus un qualsiasi tabellone elettronico.

Versione ORIGINALE completa di dischetti, manuale, licenza d'uso e garanzia che ti proponiamo ad un prezzo che e' 1/3 di quello normale di mercato.

La confezione comprende:

- Sei dischetti con i programmi,. i driver per tutti i tipi di stampanti (compreso quelle con postscript), un corso per l'apprendimento di lotus 1-2-3
- Un manuale (in inglese) diviso in 5 parti Come iniziare Tuto-
- rial References Quick references Licenza e garanzia
- Un raccoglitore ad anelli con le buste portafloppy e le etichette.

#### **Superbase Ms-Dos**

Se devi creare un archivio con qualsiasi tipo di dati e elaborarli in modo semplice ed efficace, Superbase è quello che ti occorre.

Superbase è sicuramente uno dei più conosciuti database per Home e Personal computer.

Realizzato sotto Gem (il Gem originale viene fornito insieme Superbase) ti offre una serie di possibilità che normalmente non sono disponibili sui data-base tipo DBIII. E' strutturato difatti in modo relazionale e tutte le opzioni sono disponibili in forma molto semplice. Basta un click del mouse per selezionare un archivio o impostare una stampa. Le dimensioni degli archivi sono praticamente limitate solo dalla capacità del tuo disco.

- La confezione comprende:
- Il sitema operativo GEM originale Digital Reserch
- Il programma SupeBase
- ш Il manuale di istruzioni di oltre 200 pagine in italiano
- **S056**

L. 290.000

**SAMA** 

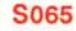

# **LOGISTIX**

Il tabellone elettronico è sicuramente uno dei programmi più utilizzati su Personal Computer. Quando si parla di spreadsheet si fà normalmente riferimento a programmi tipo Lotus 123 o a Multipian ma ne esistono altri sviluppati sulla stessa filosofia che pur costando molto meno offrono le stesse possibilità dei più famosi e, qualche volta anche possibilità superiori.

Logistix e sicuramente uno di questi. Completamente ITALiANIZZA-TO, sia per quanto riguarda i comandi e gli Help da video, sia per il manuale molto completo (oltre 200 pagine).

Principali funzioni:

- **Tabellone elettronico**
- **Database** per la gestione di archivi tabellari
- **•** Time Planning per la pianificaczaione del tempo
- **•** Grafica per la presentazione dei dati sia su video che su stampa

**5055**

**••• ••• ••• ••• ••• ••• ••• •••**

**••• ••• ••• ••• ••• ••• ••• •••**

**••• ••• ••• ••• ••• ••• ••• •••**

**••• ••• ••• ••• ••• ••• •••**

**••• ••• ••• ••• ••• ••• ••• ••• ••• ••• ••• ••• ••• ••• ••• ••• ••• ••• ••• ••• ••• ••• ••• ••• ••• ••• ••• ••• ••• ••• ••• •••**

**L. 59.000**

**•••••••••••••••••••••••••••••••••••••••••••••••••••••••••••••••••••••••••••••••••••••••••••••••••••••••• ••••••••••••••••••••••••••••••••••••••••••••••••••••••••••••••••••••••••••••••••••••••••••••••••••••••••**

DATABASE

**GRAPHICS** 

**LOGISTIX** 

**•••••••••••••••••••••••••••••••••••••••••••••••••••••••••••••••••••••••••••••••••** ••••••••••••••••••••••••••••••••••••••••••••••••••••••••••••••••••••••••••••••••• ~o **•••••••••** . - ~ ••••••••• **.................................................................................** <sup>~</sup> <sup>~</sup> **. ••••••••••••••••••••••••••••••••••••••••••••••••••••••••••••••••••••••••••••••••• • ••••••••• •••••••••••••••••••••••••••••••••••••••••••••••••••••••••••••••••••••••••••••••••••••••••••••••••••••••• === .**

# **CONTABILITA' BANCARIA**

Completamente modulare ed autoinstallante. Gestione: Conti correnti Conto anticipi -Salvo Buon Fine

Numeri giorni dell' anno diversi e dimensionabili per calcolo interessi attivi e passivi.

Numero illimitato di conti di tipo diverso e di movimenti per singolo conto. Causali automatiche ma con possibilita' di cambiare condizioni, costi, valuta per la singola operazione .

Calcolo della valuta automatica in funzione delle condizioni preimpostate per quel conto e con possibilita' di variazioni sul singolo movimento. Spese variabili sul singolo movimento. Condizioni personalizzabili per ogni conto. Tassi attivi e passivi oscillanti a partire da qualsiasi momento. Ordinamento automatico per data e valuta. Chiusure per periodi selezionati, mese, trimestre, semestre, anno. Chiusure automatiche con riporto a nuovo di numeri ed interessi. Chiusura per data valuta e/o data documento. Possibilita' di simulazione delle chiusure in qualsiasi momento. Calcolo Commissione sul Massimo Scoperto e calcolo della ritenuta fiscale come variabili indipendenti. Estratti conto a video e stampa. Controllo globale liquidita' presente e futura. Estratti conto immediati senza necessita' di ordinamenti preliminari.

**P5200**

#### **L. 180.000**

••••••• Zhon

# **WINDOWS 286**

Windows non un semplice programma ma un vero e proprio ambiente di lavoro.

Realizzato dalla Microsoft per facilitare l'utilizzo del computer da parte di chi non e' esperto, mette a disposizione tutta una serie di possibilita' che vanno dal trattamento testi, alla grafica inseribile nei testi, alla gestione di archivi in modo semplice ed efficace, oltre ad una serie di utilities come Note pad, Terminai, Clock, Calculator.

<sup>28</sup> La confezione comprende la serie completa di dischi da 3.5" e i manuali in inglese

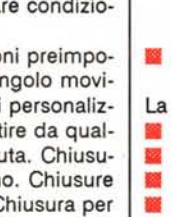

Se avete la necessita' di utilizzare il computer con piu' posti di lavoro Xenix-Unix e' sicuramente il sistema piu' sicuro e piu' adatto. Creato al contrario di Ms-Dos appositamente per una gestione Multiutente consente di sfruttare a pieno le potenzialita' della macchina dando la possibilta' di creare un sistema modulare e di altissima affidabilita'.

Potrete utilizzare il computer oltre che come multiutente anche come MULTITASKING far cioe' "girare" piu' programmi conteporaneamente sulla stessa macchi-

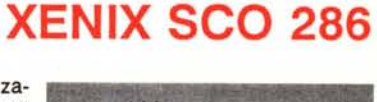

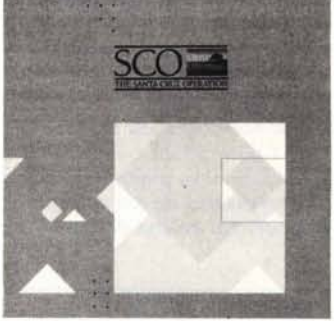

na senza necessita' di altro Hardware aggiuntivo.

Xenix e' stato sviluppato come prima versione dalla Microsoft e successivamente implementato secondo gli standard UNIX dalla SCO (The Santa Cruz Operation). Oggi Xenix e' il sistema operativo installato in oltre l' 85% dei sistemi che operano in ambiente UNIX.

Potrete installare Xenix in una partizione del Vostro Hard-disk utilizzandolo in alternativa con Ms-Dos. Grazie alle utilities fornite con il sistema operativo potrete trasferire dati direttamente da Dos a Xenix.

# **XENIX 286 Operating System**

Questa e' la parte principale del sistema operativo. E' costituita da tutti quei programmi che consentono la gestione la configurazione del sistema e l'editing dei file.

- Xenix richiede un minimo di 1 Mbyte di ram piu circa 512 Kbyte per ogni ulteriore posto di lavoro. E' da tener presente che Xenix vede e gestisce tutta la memoria presente sul computer, senza il limite dei 640 Kbyte.
- La spazio da riservare sull' Hard-disk e' di 10 Mbyte per il sistema operativo + altri <sup>10</sup> Mbyte per ogni ulteriore posto di lavoro. La confezione comprende un set di tre manuli :
- Operating System Run Time Environment 1 volume
- Operating System User's Guide 2 volumi
- 7 dischetti in formato 96 tpi (5.25" 1.2Mb)
- La versione e' la 2.2

**5091** (prezzo di listino 1.800.000)

**L. 590.000**

# **XEN IX 286 Development System**

Lo SCO XENIX System V Development System contiene tutte le Utilities per la creazione e la gestione di programmi in "C" e in "Assembler" ,compreso il compilatore "c" e il Masm Macro assembler. Sono comprese nel pacchetto tutta una serie di tools che consentono anche la creazione di programmi da far girare in ambiente DOS La confezione comprende un set di tre manuali :

- Development System Programmer's Guide 2 volumi
- Development System Programmer's REferences 1 volume
- <sup>12</sup> 11 dischetti in formato 48 tpi (5,25" 360Kb)

**5122**

**L. 490.000** (prezzo di listino 1.700.000)

# **XENIX 286 Text Processing Sys. V**

Lo SCO XENIX System V Text Processing Systen contiene tutta una serie di utilities per la preparazione e la formattazione di testi. Potrete cioe' preparare le stampe di testi o manuli in forma semplificata rispetto ad un normale Text editor. E' compreso anche uno Spelling check per il controllo degli errori.

**a** La confezione comprende un manuale e 4 dischetti da 360 Kb

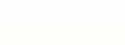

**L. 290.000**

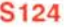

**••••••••••••**

.<br>ב I 'IJ s: ≃ี<br>..

=<br>X<br>N<br>Z

**••• ••• ••• ••• ••• ••• ••• ••• ••• ••• ••• ••• ••• ••• ••• •••**

**••• ••• ••• ••• ••• ••• ••• ••• ••• ••• ••• ••• ••• •••**

W  $\ddot{\phantom{1}}$ ~ 'IJ

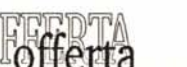

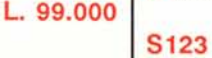

# Pezzi di ricambio ORIGINALI per COMPUTER

A001<br>A002<br>A003

A004 A005<br>A006 A007 A013

A036

A016\* A043

#### **AMIGA**

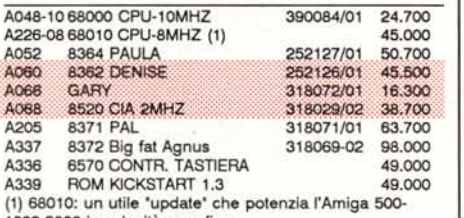

1000-2000 in velocità e grafica.

#### **NUOVO C-64**

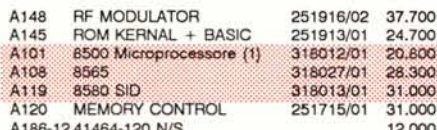

(1) 8500 corrisponde al 6510 cod. A026, ed in caso di

non disponibilità, verrà inviato quest'ultimo. L'integrato 8521, che non compare sul ns. listino, è equi-

valente al 6526 A cod. A024, per cui è possibile ordinare quest'ultimo.

#### Commodore C-64

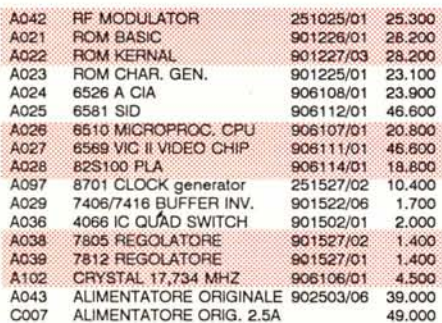

#### Commodore C-128/128-D

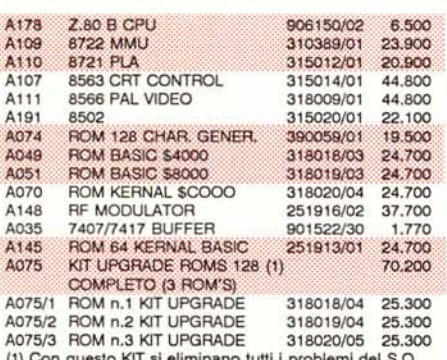

del C128, perchè rappresenta la versione più aggiornata<br>delle ROM. ATTENZIONE: LE TRE ROM DEVONO ESSE-RE SOSTITUITE CONTEMPORANEAMENTE.IN CASO DI GUASTO DI UNA SINGOLA ROM DEL KIT, È POSSIBILE SOSTITUIRLA UTILIZZANDO PER L'ORDINE I SINGOLI CO-DICI INDICATI SOPRA.

#### PRODOTTI PER IL C-16/PLUS4

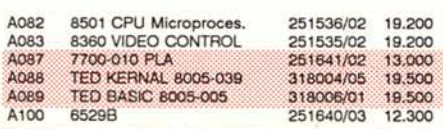

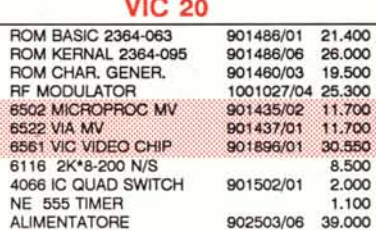

500

#### REGISTRATORI 1530/1531

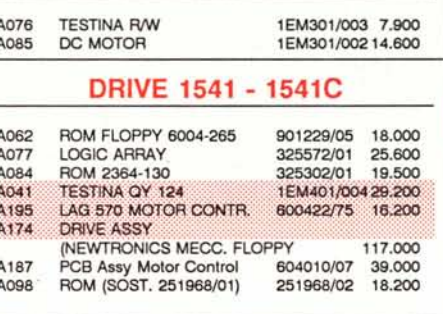

#### **DRIVE 1570-1571**

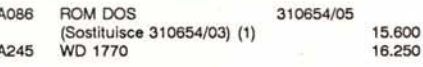

(1) La ROM DOS costituisce una versione aggiornata della precedente ROM, potenziando notevolmente il 1571

#### **STAMPANTE MPS 801**

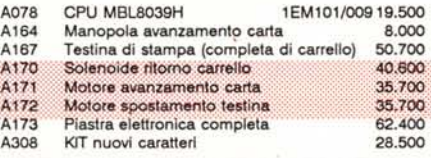

#### **STAMPANTE MPS 802**

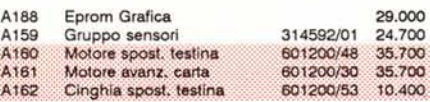

#### **STAMPANTE MPS 803**

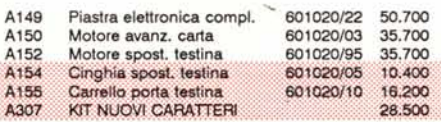

#### **CONNETTORI**

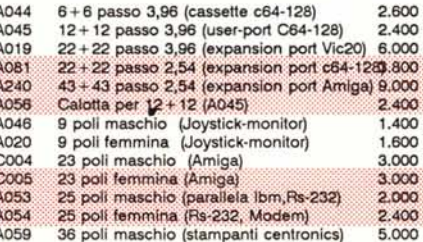

#### **SPECTRUM-SINCLAIR**

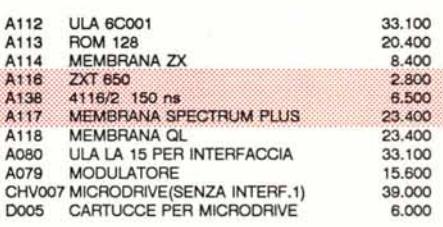

#### PRODOTTI VARI

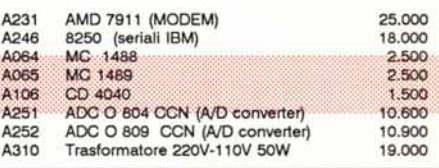

#### **EPROMS DA PROGRAMMARE**

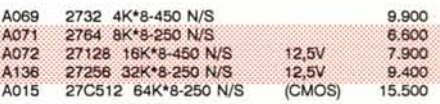

#### **VELOCIZZATORI COPROCESSORI PER IBM**

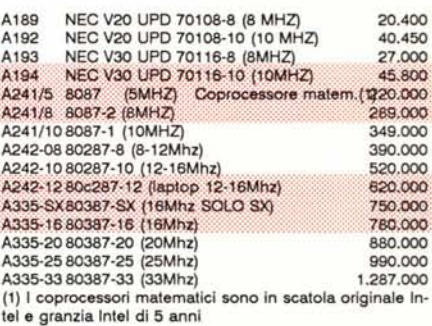

#### **MEMORIE**

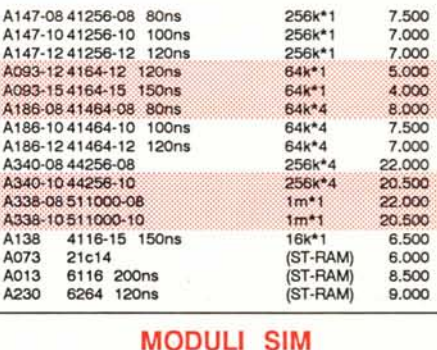

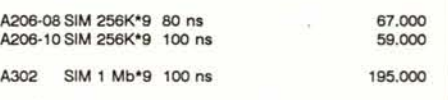

I moduli SIM sono banchi di memoria completi con connettore a circuito stampato.

# **ROBOTARM Svi 2000**

Un' opportunita' unica, dato il prezzo eccezionale, per imparare a conoscere ed utilizzare le tante possibilita' della robotica.

**••• ••• ••• ••• ••• ••• ••• ••• ••• ••• ••• ••• ••• ••• ••• ••• ••• ••• ••• ••• ••• ••• ••• ••• ••• •••**

**••• ••• ••• ••• ••• ••• ••• •••**

**•••**

**••• ••• ••• ••• ••• ••• •••**

**••• ••• ••• ••• ••• ••• ••• ••• ••• ••• ••• ••• ••• ••• ••• ••• ••• ••• ••• ••• ••• ••• ••• ••• •••** Con questo piccolo robot di addestramento e' possibile imparare il pilotaggio tramite computer di apparecchiature esterne.

Braccio robot semiprofessionale costruito realisticamente per scopi didattici e pratici. Mobile su 5 assi, zona d'azione 180 gradi in verticale e 270 in orizzontale.

- **Montaggio intercambiabile di pinza, paletta o magnete.**<br>• Provvisto di lampadina incorporata, Piattaforma stabile e • Prowisto di lampadina incorporata. Piattaforma stabile con 4 ventose.
- Pilotaggio tramite due joysticks con prese a 9 poli.
- Pilotabile dal computer con interfaccia L004 (non compresa).
- Dati tecnici: Funzionamento a batterie (torcia il vano batterie si trova nella piattaforma)
- Robot di colore giallo, con piattaforma nera
- Misure: 380x280x195 mm.
- Peso Kg. 1,75

E059

• Nella fornitura NON sono incluse batterie e joysticks.

L. 99.500

**•••••••••••••••••••••••••••••••••••••••••••••••••••••••••••••••••••••••••••••••••••••••••••••••••••••••• ••••••••••••••••••••••••••••••••••••••••••••••••••••••••••••••••••••••••••••••••••••••••••••••••••••••••**

**•••••••••••••••••••••••••••••••••••••••••••••••••••••••••••••••••••••••••••••••••••••••••••••••••••••••• ••••••••••••••••••••••••••••••••••••••••••••••••••••••••••••••••••••••••••••••••••••••••••••••••••••••••**

**••••••••••••••••••••••••••••••••••••••••••••••••••••••••••••••••••••••••••••••••• ................................................................................. •••••••••** ~. <sup>~</sup> **. .................................................................................** . <sup>~</sup> **. .................................................................................** . - **........•**

# **INTERFACCIA ROBOTARM**

Questa interfaccia ti offre l'opportunità di pilotare il tuo ROBOTARM SVI2000 tramite il C64 o il C128 (D).

Basta semplicemente programmare il computer e vedrai come ti sarà facile controllare il robot senza bisogno del Joystick .

L'interfaccia consiste di una cartuccia testata pronta per l'inserimento nella USER-PORT del C64 o C128 (D),e di un cavo di collegamen-

to di circa 1,4mt.

Fanno parte della fornitura:

un programma dimostrativo in basic

- una lista di comandi
- un manuale di istruzioni in italiano
- una descrizione tecnica dell'interfaccia.

L004

# **SUPPORTO VERTICALE**

Con questo accessorio potrete montare verticalmente il vostro PC in modo da rendere più ottimale la sistemazione della vostra scrivania.

SI adatta a tutti I tipi di PC XT e AT.

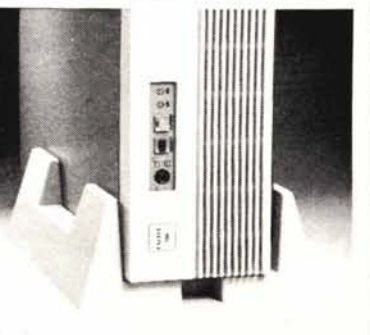

L. 29.000

L. 75.000

# **SCHERMO ANTIRADIAZIONI**

I tubi catodici dei monitor, pur essendo creati per una bassa emissione di radiazioni dannose alla vista, causano comunque dei problemi sia di affaticamento che di disturbo vero e proprio del nostro sistema visivo.

Questi schermi realizzati con delle speciali lastre acriliche, oltre a migliorare la leggibilita', riducono fino al 95% l'emissione di radiazioni dannose alla vista.

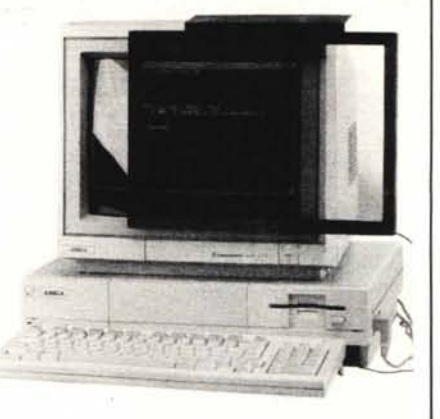

Si adattano sia a monitor che a terminali sia di 12 che di 14 pollici. Si fissano con del velcro e possono essere rimossi per la pulizia grazie ad uno speciale incastro.

## PROTEGGI LA TUA VISTA!!!

Gooa

L. 149.000

# **FILTRO ANTIRIFLESSO**

Di semplice installazione su tutti i tipi di monitor, lo schermo antiriflesso è realmente una necessità per tutti coloro che trascorrono molto tempo davanti al video.Evita infatti affaticamento visivo, emicrania, stress ed il conseguente calo di effi-

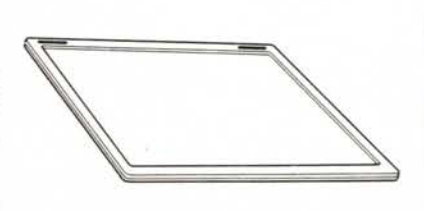

cienza, eliminando il 90% dei riflessi e diminuendo al tempo stesso il fastidio causato dallo sfarfallamento dei caratteri, con notevoli vantaggi in termine di leggibilità.

#### $E075$ (per monitor 12")

L. 21.000

 $E111$ (per monitor 14")

L. 23.000

# **SUPPORTO GIREVOLE PER MONITOR**

Se usi un computer o Word-processor, sai bene cosa significa avere il monitor posizionato male: affaticamento della vista, del collo, della spina dorsale La soluzione?

Con il nostro supporto girevole, con un semplice movimento potrai posizionare il monitor nel modo più fa-

vorevole per la tua VISTA e la tua schiena. I due modelli che presentiamo si adattano a tutti i tipi di monitor.

E 112 (per monitor 12")

E113 (per monitor 14")

L. 21.000 L.21.000

E019

**••• ••• ••• ••• ••• l••**

**PUTER** 

**••• ••• ••• ••• ••• •••**

**••• ••• ••• •••**

**••• ••• ••• ••• ••• ••• ••• ••• ••• ••• ••• ••• •••**

**••• ••• ••• •••**

ត្ថិ O **DOORIC** 

ក្ក *<n <n* W O O  $\blacktriangleleft$ 

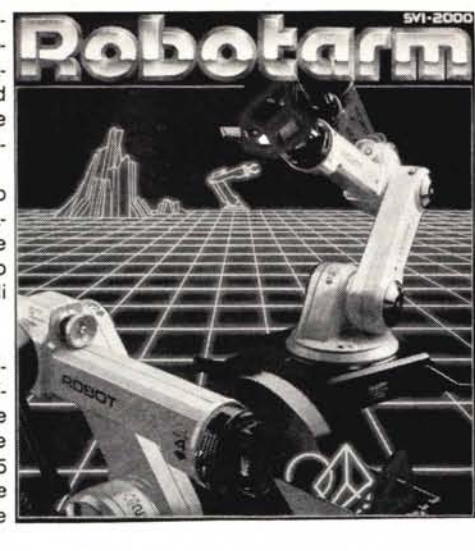

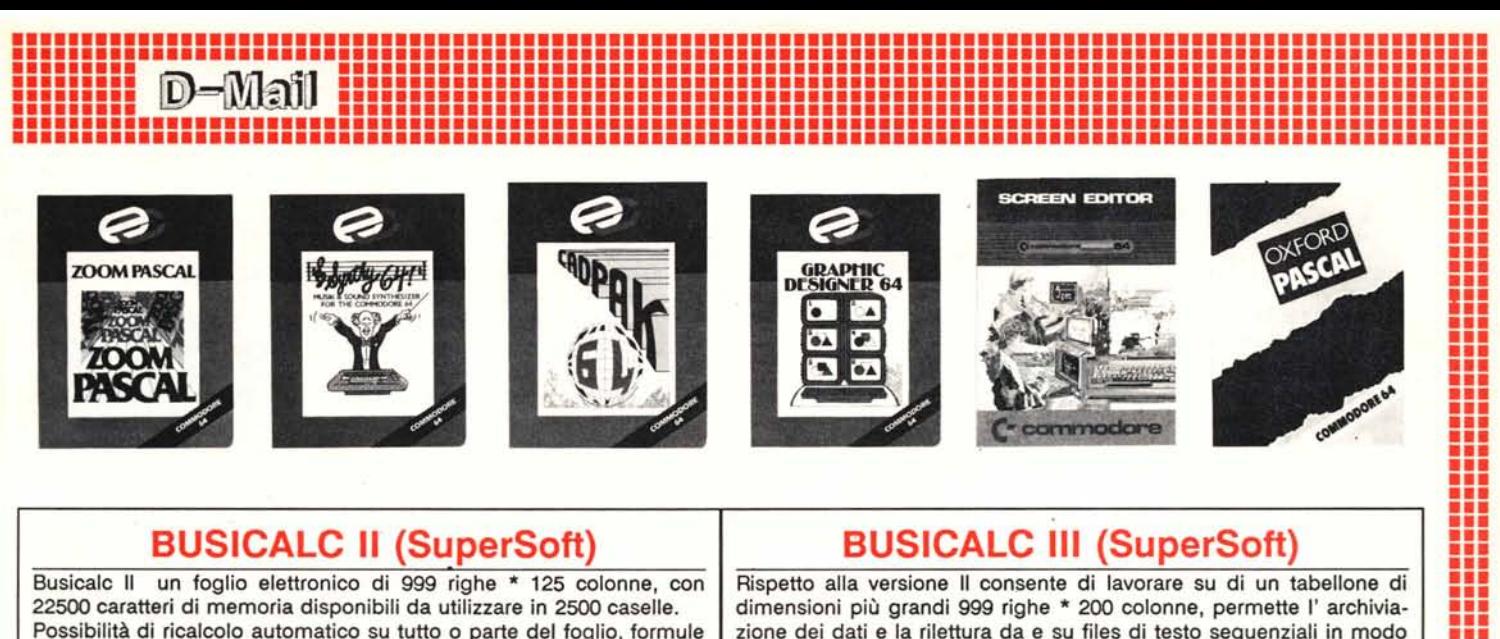

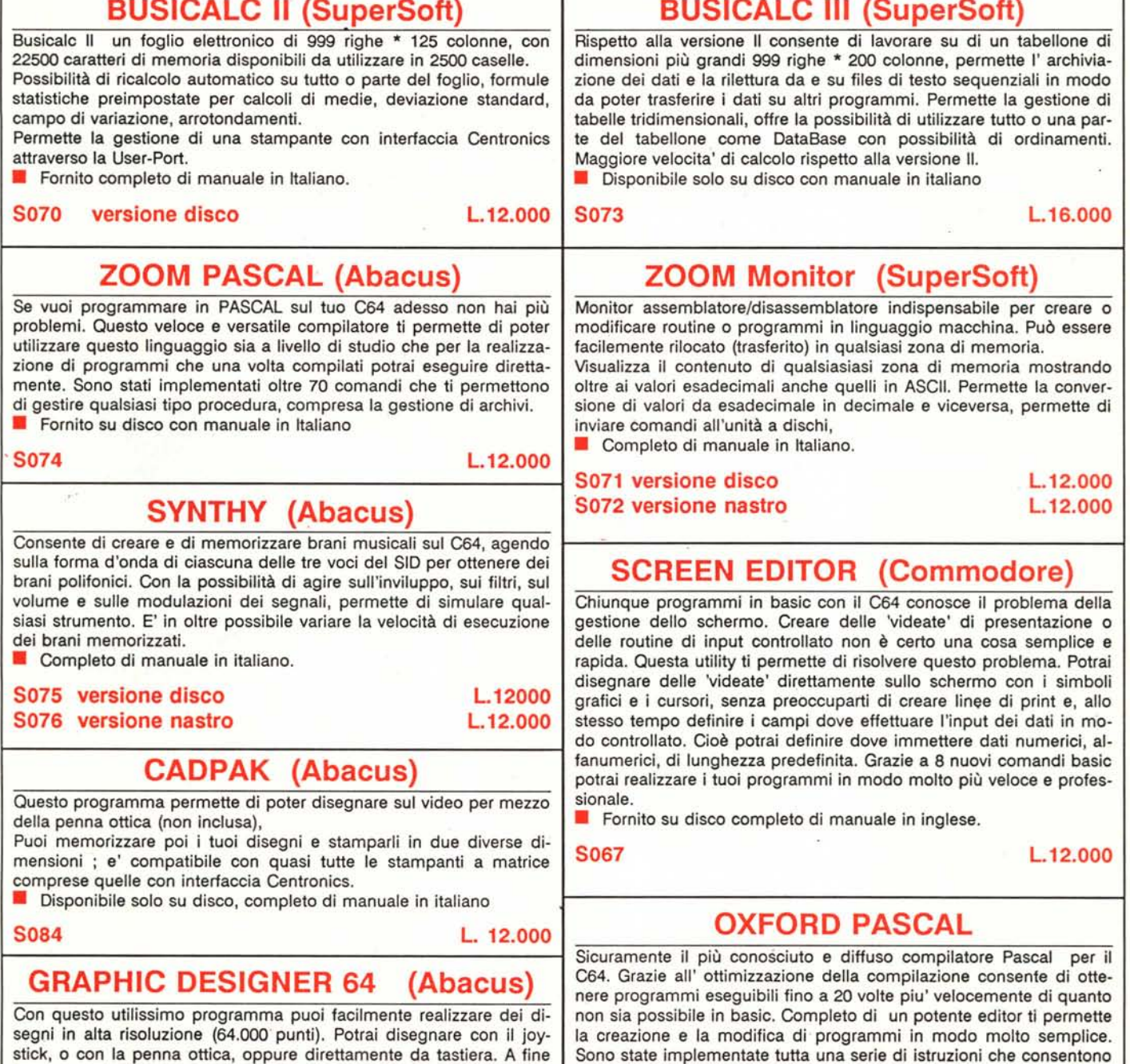

lavoro potrai sia memorizzare il disegno, in modo da richiamarlo in | lo sfruttamento della grafica e dei suoni del 64 in modo ottimale qualunque momento, sia stamparlo. Il disco comprende inoltre un | La versione disco del programma consente di sfrúttare tutta la meprogramma di utility che si chiama SLIDE SHOW moria del compute

Completo di manuale in italiano, su disco. etterito di manuale in italiano. Completo di manuale in italiano.

**5080 L. 12.000 5077 versione disco L.19.000**

**••• ••• ••• ••• ••• •••**

~ LI.  $\overline{\mathsf{Q}}$ CI)

~ <u>ှ</u>  $\dot{\mathbf{o}}$ W a:

**••• ••• •••**

のことははこのためが、その中にはこのことはありません。 このことは、このことは、このことは、このことは、このことは、このことは、このことは、このことは、このことは、このことは、このことは、このことは、

**•••**

이 대회에서 대회의 대회 대회에 대해 대회에 대회하고 해외해 대회에 대회하고 있다.<br>2012년 2010년 2012년 2012년 2012년 2012년 2012년 2012년 2012년 2012년 2012년 2012년 2012년 2012년 2012년 2012년 2012년 2012년 20<br>2012년 2012년 2012년 2012년 2012년 2012년 2012년 2012년 2012년 2012년 201

# **Espansione di Memoria 256 Kbyte Commodore 1764 per C-64**

Periferica facilissima da connettere, e' utile per chi voglia ampliare la memoria del proprio C-64. Infatti, moltiplica per 5 la memoria del C-64, aggiungendo 256k di memoria Oltre all' utilizzo come estensione della memoria per i programmi che la prevedono (come il geos) e' possibile memorizzare dati o programmi nell'espansione stessa e richiamarli, utilizzandola come drive virtuale.

**••• ••• ••• ••• ••• •••** *.1: •* **••• ••• ••• ••• ••• ••• ••• ••• ••• ••• ••• ••• •••**

**••• ••• ••• ••• ••• •••** •• **••• ••• ••• ••• ••• ••• ••• ••• ••• ••• ••• ••• ••• ••• ••• ••• ••• ••• ••• ••• ••• ••• ••• ••• ••• ••• ••• ••• ••• •••**

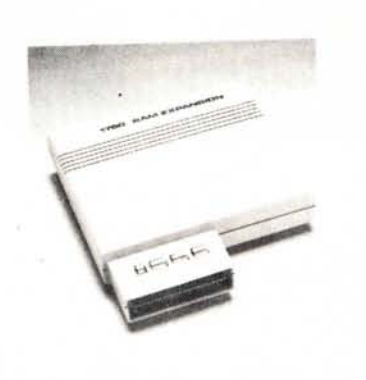

LA CONFEZIONE COMPRENDE:

- **La cartuccia di espansione 1764 RAM**
- **Il RAM DISK DOS, un Sistema Operativo che permette di usare** l'espansione come un drive 1541, con LOAD e SAVE quasi immediati.
- Programmi dimostrativi delle funzioni del 1764 e test diagnostici
- **Driver per GEOS 1.3**

**E073**

**••• ••• ••• ••• ••• ••• ••• ••• •••**

**••• ••• ••• ••• •••**

**••• ••• ••• ••• ••• ••• ••• ••• ••• •••**

**••• ••• ••• ••• ••• ••• ••• •••**

**••• ••• ••• •••** **L. 99.000**

## **MOTHER-BOARD 64/128**

Su questa MOTHER-BOARD da inseriisi nella porta di espansione possono trovare posto contemporaneamente fino a 5 cartucce, che potranno essere selezionate singolarmente per mezzo di commutatori.

E' prowista di tasto di Reset, in modo tale che si possa passare da un programma o da quanto memorizzato sugli eventuali cartridges ad un altro, senza spegnere il computer.

Indispensabile per tutti coloro che dispongono di piu' cartucce e non desiderano inserirle e toglierle continuamente, anche perche' a lungo andare questa manovra provoca il guasto o comunque il

malfunzionamento della porta di espansione.

#### DATI TECNICI:

**••• ••• ••• ••• ••• l••**

 $-64$  $\dot{\bm{\mathsf{o}}}$ ⊦J<br>IRI

Ō *cn cn* W  $\overline{\mathbf{o}}$  $\check{\mathbf{o}}$  $\breve{\mathbf{z}}$ 

• 5 o 3 slot disponibili • Selezionabili singolarmente attraverso gli interruttori. **• Tasto di Reset.** 

#### **89501 (per 5 cartucce) 89565 (per 3 cartucce) .**

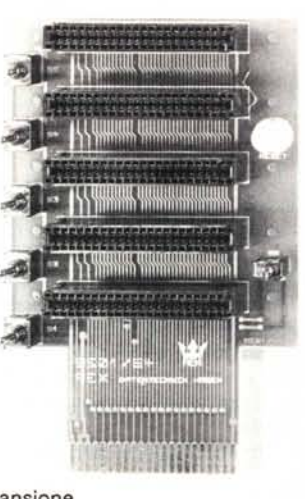

Ordini Telefonici

055-352.141

# **Programmatore EPROM "GOLIATH"**

Programmatore di Eprom da utilizzare con C64. Programma tutte le Eproms del tipo 2716 fino a 27512

comprese le versioni C-mos con tensione di programmazione di 12,5/21/25 Volt. Viene inserito nell'user port del C64

**•••** ••••••••••••••••••••••••••••••••••••••••••••••••••••••••••••••••••••••••••••••••• **•••••••••••••••••••••••••••••••••••••••••••••••••••••••••••••••••••••••••••••** ~D~~ ~ **•**••••••••• **••••••••**

Le funzioni disponibili sono:

• Lettura Eprom

**•••••••••••••••••••••••••••••••••••••••••••••••••••••••••••••••••••••••••••••••••••••••••••••••••••••••• ...: .**

**...........•••........•.......................................................... ~~ . ............ •.......•........•.................................................. ' .**

**•••••••••••••••••••••••••••••••••••••••••••••••••••••••••••••••••••••••••••••••••••••••••••••••••••••••• •••••••••••••••••••••••••••••••••••••••••••••••••••••••••••••••••••••••••••••••••••••••••••••••••••••••• •••**

- Verifica a vuoto
- Programmazione o copia di Eprom • Programmazione della memoria con metodo standard o con algorit-
- mo veloce Confronto tra il contenuto della Eprom e la memoria
- Generatore di autostart per programmi in linguaggio macchina e in Basic. Contiene un generatore di programmi che permette di mettere programmi su cartuccia .
- Memorizzazione del contenuto di una eprom su disco.
- Monitor in linguaggio macchina
- Software su disco da 5"<br>• Zoccolo Forza Zero per
- Zoccolo Forza Zero per un facile inserimento delle memorie

#### **89655**

**L. 96.700**

**GOLIATH Programmato**<br>EPROM<br>%55

**REX·OATENTECNIK**

177777777777 <u>l . . . . . . . . . . . .</u>

## **Cancellatore per Eprom**

Ti permette di cancellare le Eprom gia' programmate, che possono poi essere riutilizzate. Indispensabile a tutti coloro che usano un programmatore di Eprom. Ha custodia di plastica .con lampada ad ultravioletto da 4 W e interruttore di accensione che si attiva chiudendo il coperchio. Tempo di cancellazione da 3 a 5 minuti Da collegare alla rete di 220 V.

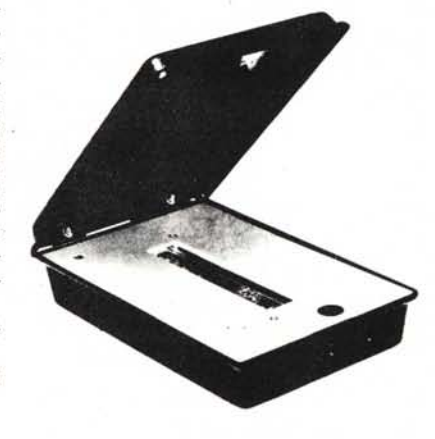

#### **89508**

**L. 95.000**

## **USER PORT EXPANDER**

Questa scheda di espansione per l' user port permette di collegare contemporaneamente sino a 3 diversi apparecchi sulla porta. Utile quindi a tutti coloro che possiedono fino a 3 apparecchiature accessorie come REX dos o Programmatore di eprom, e che intendono tenerli sempre inseriti. Dati tecnici:

**L. 59.000 L. 44.000**

• Circuito stampato da inserire sull' user port con riportati i tre connettori di uscita. **• Pulsante di reset** 

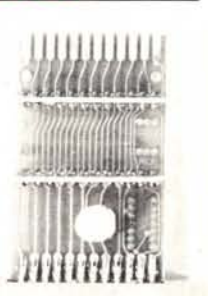

**89530**

**L. 16.200**

# C64-CENTRONICS HOT-SHOT

Questa interfaccia serve per il collegamento di stampanti PARALLELE CENTRONICS con il Commodore 64.

- $\blacksquare$  Interfaccia centronics compatibile con stampanti parallele.
- **Accetta tutti i comandi commodore** per stampanti.
- Emulazione Commodore MPS801-803 <sup>•</sup> Compatibile con le più comuni stampanti.
- NLQ incorporato.
- Concepita per stampare in grafica.
- Otto interruttori per la selezione del tipo di stampante.
- **Buffer interno di 8K in opzione.**

L033 **•** Selezione di vari tipi di stampanti tramite dip-switch L. 89.000

12011112

**Omnitronix, Inc.** 

RS-232

**...................................................... •••••••••••••••••••••••••••••••••••••••••••••••••••••••••••••••••••••••••••••••••••••••• ··································.···11·········· ••• ••••••••••** <u> 1999 - Mail Hunning, Amerikaansk politik (f. 1989)</u> **•••••••••••••••••••••••••••••••••••••••••••••••••••••••••••••••••••••••••••••••••••••••••••••••• ••••••• •••••••••••••••••••••••••••••••••••••••••••••••••••••••••••••••••••••••••••••••••••••••••••••••••••••••• •••**

riali.

baud.

L. 89.000

**••• ••• ••• ••• ••• ••• ••• •••**

**•••** • ••**•• ••• ••• ••• ••• ••• ••• •••**

**••• ••• ••• ••• ••• ••• ••• ••• ••• ••• ••• ••• ••• ••• ••• ••• ••• ••• ••• ••• •••**

**••• ••• ••• ••• ••• ••• ••• ••• ••• ••• ••• ••• ••• ••• ••• ••• •••**

**••• ••• ••• ••• ••• ••• ••• ••• ••• ••• ••• ••• ••• ••• ••• •••**

**••• ••• ••• ••• ••• ••• ••• ••• ••• ••• ••• ••• ••• ••• ••• ••• ••• ••• ••• ••• •••**

# CHV010

# C64 - IEEE-488 DAMS

Questa interfaccia consente di utilizzare tutte le periferiche Commodare (serie Pet) con il C-64, senza modifiche al software esistente. Il cartridge inoltre include tutte le possibilità dello standard IEEE-488, con l'accesso a tutte le periferiche IEEE, es. drive 2031,2040,8050, ecc., stampanti come la 8023, 8024 ecc.

#### CHV011

#### L. 19.000

# C64 - RS-232 Omnitronic

Interfaccia per C64, C128, C128D, da collegare alla User-Port consente l'interfacciamento secondo lo standard Rs-232.

- Fornita con cavo e connettore maschio tipo Canon a 25 poli standard Rs-232.
- Può essere utilizzata per il collegamento con Pc-Ibm per il trasferimento di dati e programmi
- Utilizzabile anche per pilotare Modem, Stampanti o altri tipi di apparecchiature utilizzanti questo standard di interfacciamento.

89626

L. 46.600

# TRASFERIMENTO DATI Commodore 64- MsDos (e viceversa)

Questa procedura e 'stata messa a punto per trasferire i dati da computer Commodore 64 e 128 a computer MS-DOS e viceversa. Per il collegamento fisico dei due computer e' necessario disporre di una interfaccia RS-232. Sono selezionabili velocita' di trasmissione, bit di stop, bit di dati e parita' per un perfetto sincronismo.

La procedura inoltre permette la memorizzazione, la visualizzazione durante la trasmissione e successivamente l' archiviazione su disco. E' possibile la trasmissione da tastiera fra un computer e l'altro. Puo' essere utilizzata anche per il trasferimento di programmi BASIC

in formato sorgente da C64 a PC.

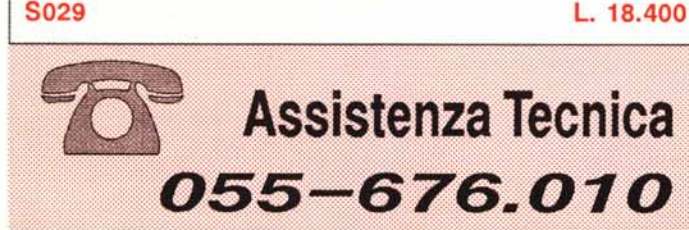

# STAMPANTE CBM 6400 P

C64-SERIALE RS-232 S.P.I.

Questa interfaccia grazie all' utilizzo di un microprocessore permette una gestione completamente trasparente di una stampante seriale

**•** Interfaccia seriale RS-232 compatibile con tutte le stampanti se-

me le normali rs-232 che si collegano alla user-port)

il software disponibile per il C64.

panti Epson-compatibili

• Si collega al C-64 o 128 tramite la normale porta seriale (non co-

• Grazie alla connessione sulla serial-port e' compatibile con tutto

• Velocità di trasmissione selezione con dip-switch da 75 a 19200

**<sup>12</sup>** Possibilità di stampa dei simboli grafici Commodore su stam-

• Possibilità di stampa sia in grafica che in modo testo

Se utilizzi il computer con un Word Processar o, hai necessita' di una stampa di qualita' questa e' la soluzione ai tuoi problemi. Questa stampante, costruita con prestazioni professionali puo' essere utilizzata programmando la spaziatura verticale anche per i moduli 'USO BOLLO' . Consente infatti di inserire il foglio protocollo aperto, per cui potrai con appositi programmi riempire direttamente le due colonne dei fogli.

Questa stampante puo' essere collegata direttamante a Pc-Ibm e compatibili e a tutti i computer con uscita Parallela CENTRONICS ,oppure tramite una interfaccia ai Commodore tipo C-64, C-128

Alcune caratteristiche tecniche:

- **Stampante a margherita**
- Numero di copie: <sup>1</sup> originale + <sup>2</sup> <sup>c</sup> Nastro a cartuccia in tessuto
- 
- **•** 40 caratteri al secondo<br>• Margherita fornita : Cor
- Margherita fornita : Courrier 10 136 colonne con margherita Pica
- 163 colonne con margherita Elite
- **Interfaccia Parallela Centronics** 
	- Alimentazione: 220V
- **E** Spaziatura orizzon. minima 1/120 di pollice
- **Spaziatura verticale minima 1/48 di pollice** 
	- Peso 14Kg
- La confezione non comprende l'interfaccia per Commodore 64 **Dato il peso e il volume verra' spedita solo per corriere.**

H005

w a: g og **MOD** 

 $\sum_{i=1}^{\infty}$ 

W (.)

ITERF) :z:

**••• ••• ••• ••• ••• •••**

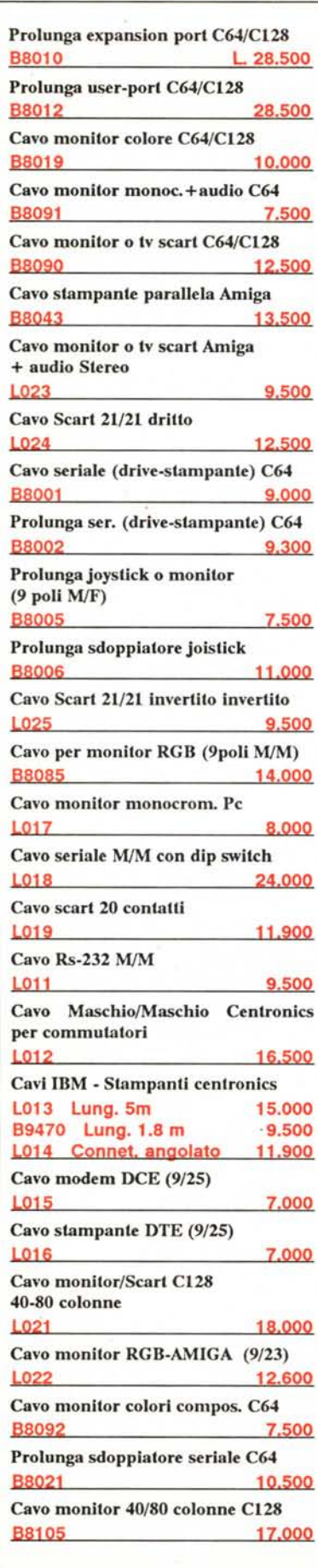

**••• ••• ••• ••• ••• •••**

 $\mathcal{S}$ 

rx: W

**••• ••• •••**

**••• ••• ••• ••• ••• ••• ••• ••• ••• ••• ••• ••• •••**

**••• ••• ••• ••• ••• ••• ••• ••• ••• ••• ••• ••• ••• ••• ••• ••• ••• ••• ••• ••• ••• ••• ••• ••• ••• ••• ••• ••• ••• ••• ••• ••• ••• ••• ••• ••• ••• ••• ••• ••• ••• ••• ••• ••• ••• ••• ••• ••• ••• ••• ••• ••• ••• ••• ••• ••• ••• ••• ••• ••• ••• ••• ••• ••• ••• ••• ••• ••• ••• ••• ••• ••• ••• ••• •••**

COMPUTE

rx: W o..

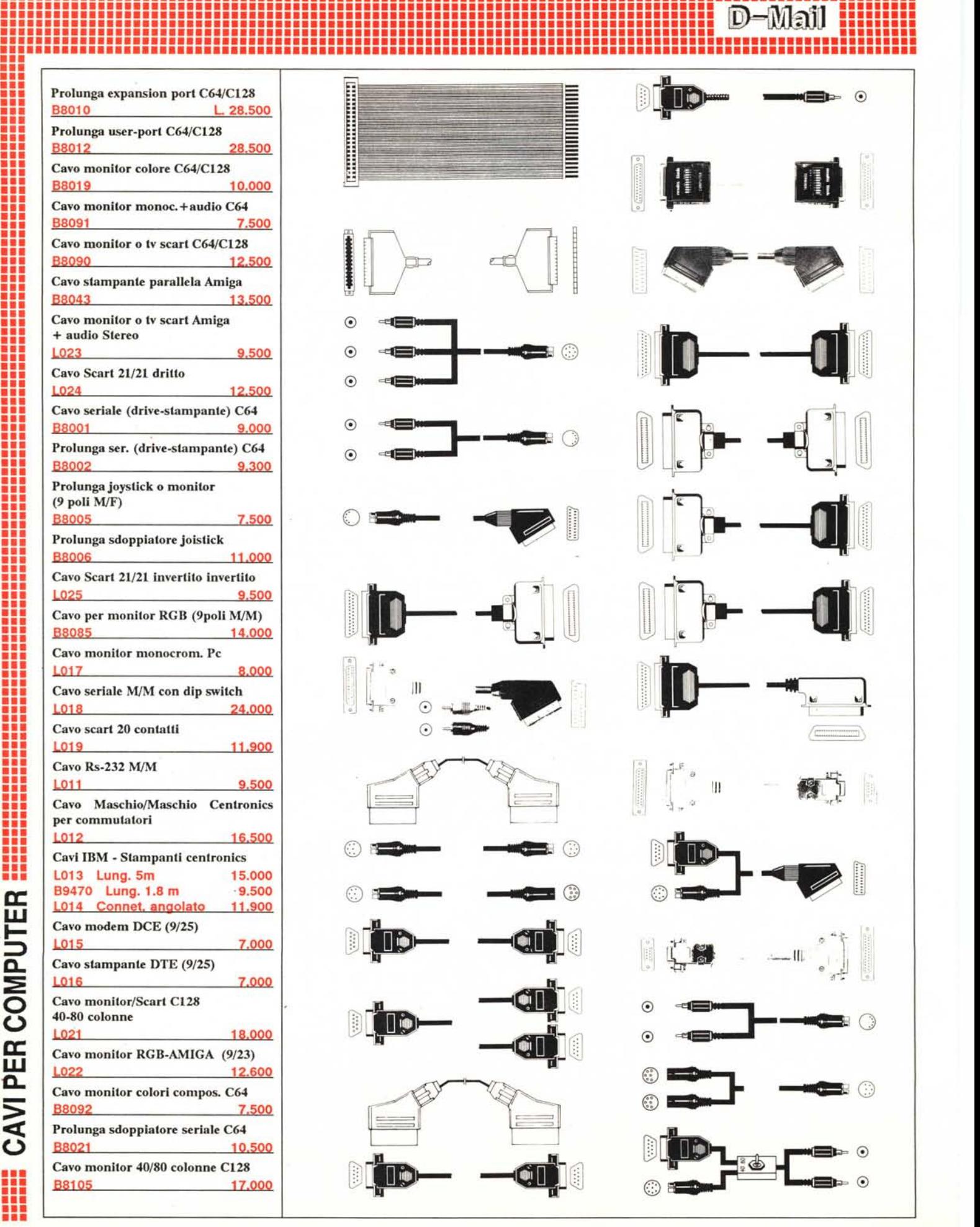

**•••••••••••••••••••••••••••••••••••••••••••••••••••••••••••••••••••••••••••••••••••••••••••••••••••••••• •••••••••••••••••••••••••••••••••••••••••••••••••••••••••••••••••••••••••••••••••••••••••••••••••••••••• ................................................................................. ~~**

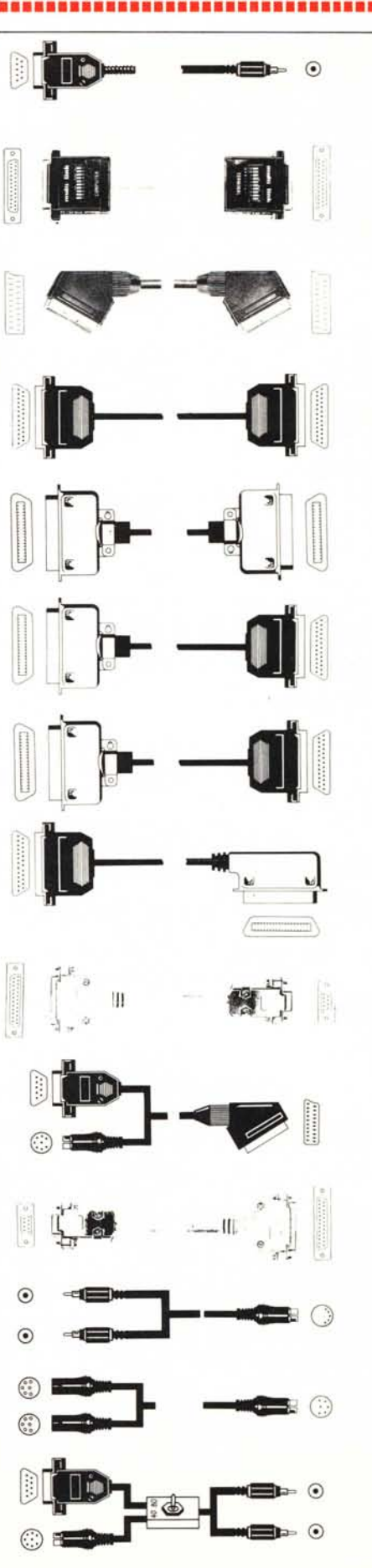

# **SEGRETERIA TELEFONICA**

Basta inserire le prese, elettri· ca e telefonica per non per· dere la telefonata che attendevate.

Registrate da soli le vostre risposte su una memoria a microprocessore e la segreteria e' pronta a ricevere e memorizzare i messaggi in arrivo su di una comune cassetta audio.

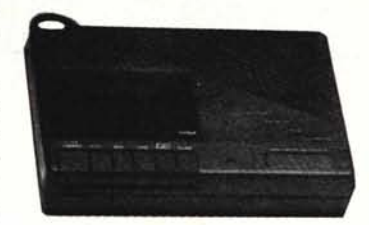

- Messaggio di risposta sintetizzato elettronicamente
- Batterie tampone in caso di mancanza di energia
- Alimentazione 220V
- Possibilita' di collegamento in parallelo con un telefono
- Manuale di istruzioni in italiano

**P025**

**L. 98.000**

# **INTERFONICO A 3 CANALI**

Interfonico a 3 canali senza necessita' di installazione di fili. E' sufficiente il collegamento alla rete elettrica per effettuare il collegamento. Viene cioe' sfruttata, con il sistema delle "Onde convogliate" la linea di corrente 220v per la tra· smissione dei dati.

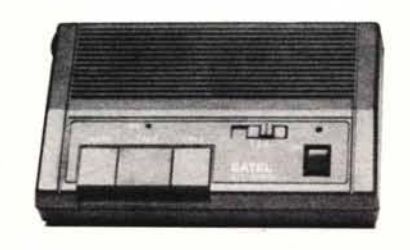

Grazie ai tre canali potrete comunicare con diver-

si punti dell'edificio spostando solo il commutatore.

Possibilita' di funzionamento in modo AUTOmatico cioe' senza necessita' di premere nessun pulsante. Potrete utilizzarlo anche per ascoltare quello che awiene in un'altra stanza

- Interfonico a onde convogliate
- Funzionamento in modo manuale e automatico
- Alimentazione 220V
- Manuale di istruzioni in italiano
- Viene fornito a coppie

#### **P027 (la coppia)**

**L. 85.000**

# **AMPLIFICATORE TELEFONICO**

Utilissimo amplificatore telefonico. Puo' essere utilizzato con qualsiasi tipo di apparecchio e non necessita di nessuna installazione. E' sufficiente appoggiare un sensore sul vostro apparecchio e potrete sentire la comunicazione attraverso l'altoparlante.

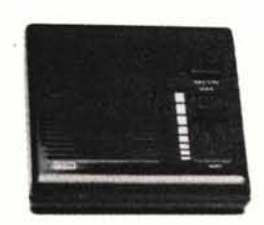

Ordini per FAX

 $\overline{0.55-353.642}$ 

E' alimentato con una batteria a 9V e si spegne automaticamente do trenta secondi dal termine della comunicazione.

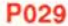

**L. 19.000**

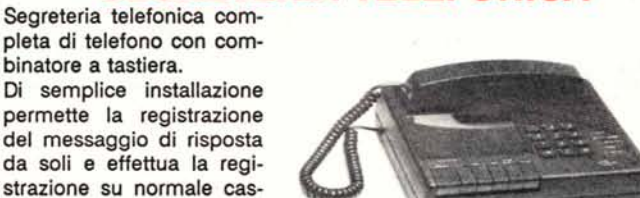

**SEGRETERIA TELEFONICA**

#### tare le telefonate in arrivo senza essere sentiti.

- Messaggio di risposta sintetizzato elettronicamente
- Batterie tampone per l'utilizzo anche in mancanza di energia elettrica
- Alimentazione 220V

Consente anche di ascol-

- Telefono con combinatore a tastiera
- **•** Registrazione delle chiamate su normali cassette audio<br>• Manuale di istruzioni in italiano
- 
- **Manuale di istruzioni in italiano**<br>• Permette la registrazione di cor • Permette la registrazione di conversazioni telefoniche

#### **P026**

setta audio.

**•••••••••••••••••••••••••••••••••••••••••••••••••••••••••••••••••••••••••••••••••••••••••••••••••••••••• •••••••••••••••••••••••••••••••••••••••••••••••••••••••••••••••••••••••••••••••••••••••••••••••••••••••• ......... <sup>~</sup> .** ••••••••• <sup>D</sup>' ,~ ••••••••••••••••••••••••••••••••••••••••••••••••••••••••••••••••••••••••••••••••• **.........** <sup>~</sup> <sup>~</sup> **.**

**••••••••• ••••••••••••••••••••••••••••••••••••••••••••••••••••••••••••••••••••••••••••••••• •••••••••••••••••••••••••••••••••••••••••••••••••••••••••••••••••••••••••••••••••••••••••••••••••••••••• ••••••••••••••••••••••••••••••••••••••••••••••••••••••••••••••••••••••••••••••••••••••••••••••••••••••••**

**L. 119.000**

**••• ••• ••• ••• ••• •••**

**••• ••• ••• •••** •••**•• •••**

**•••**

**••• ••• ••• ••• ••• ••• ••• ••• ••• ••• ••• ••• ••• ••• ••• ••• ••• ••• •••**

**••• ••• ••• •••**

**••• ••• ••• ••• ••• ••• ••• •••**

**••• ••• ••• ••• ••• ••• •••**

**••• ••• ••• ••• ••• ••• ••• ••• ••• ••• •••**

**••• ••• ••• ••• ••• ••• ••• ••• ••• ••• ••• ••• ••• ••• ••• ••• ••• ••• ••• •••**

**••• ••• ••• ••• ••• ••• ••• ••• ••• ••• •••**

# **BABY SITIER ELETIRONICA**

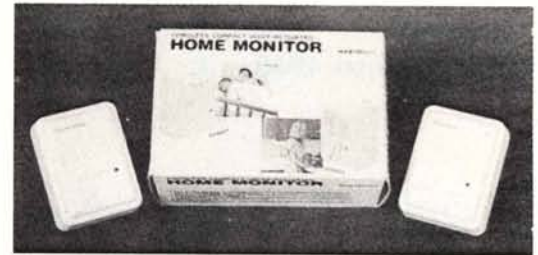

Coppia di apparecchi da inserire nella presa di corrente che vi consentono di sentire quello che awiene in un'altra stanza. Potrete sentire se i bambini in camera da letto stanno dormendo o

- se qualcuno ha bisogno di voi.
- Non richiedono nessun tipo di installazione.
- Grazie ad un sistema di onde convogliate permettono la comunicazione da qualsiasi punto della casa.

#### **P028 (la coppia)**

**L. 49.000**

 $\tilde{\mathbf{z}}$ UJ «

RI CA

C *Cl Cl* U c.: c.: -=

••**••••••••••**

# **Computer da BICICLETT**

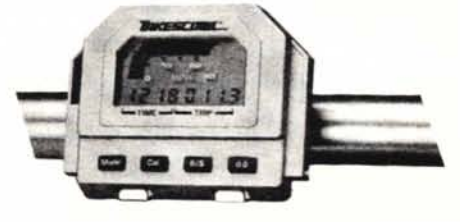

• Uno strumento indispensabile per la tua bicicletta. Infatti, oltre ad indicare tutta una serie di dati utili per chi pratica questo sport di professione, visualizza anche la velocita' (max. 60 km/h). E' quindi l'unico computer da bicicletta con display multi· pio!!!

• Adatto a qualsiasi bicicletta con ruote da 20/24/26/28". La memoria visualizza i chilometri fatti, l'ora, il cronometro (1/10 sec.) con segnale acustico ed il tempo medio.

• E' possibile rimuovere l'apparecchio (per evitare furti).

**E061**

**L.53.000**

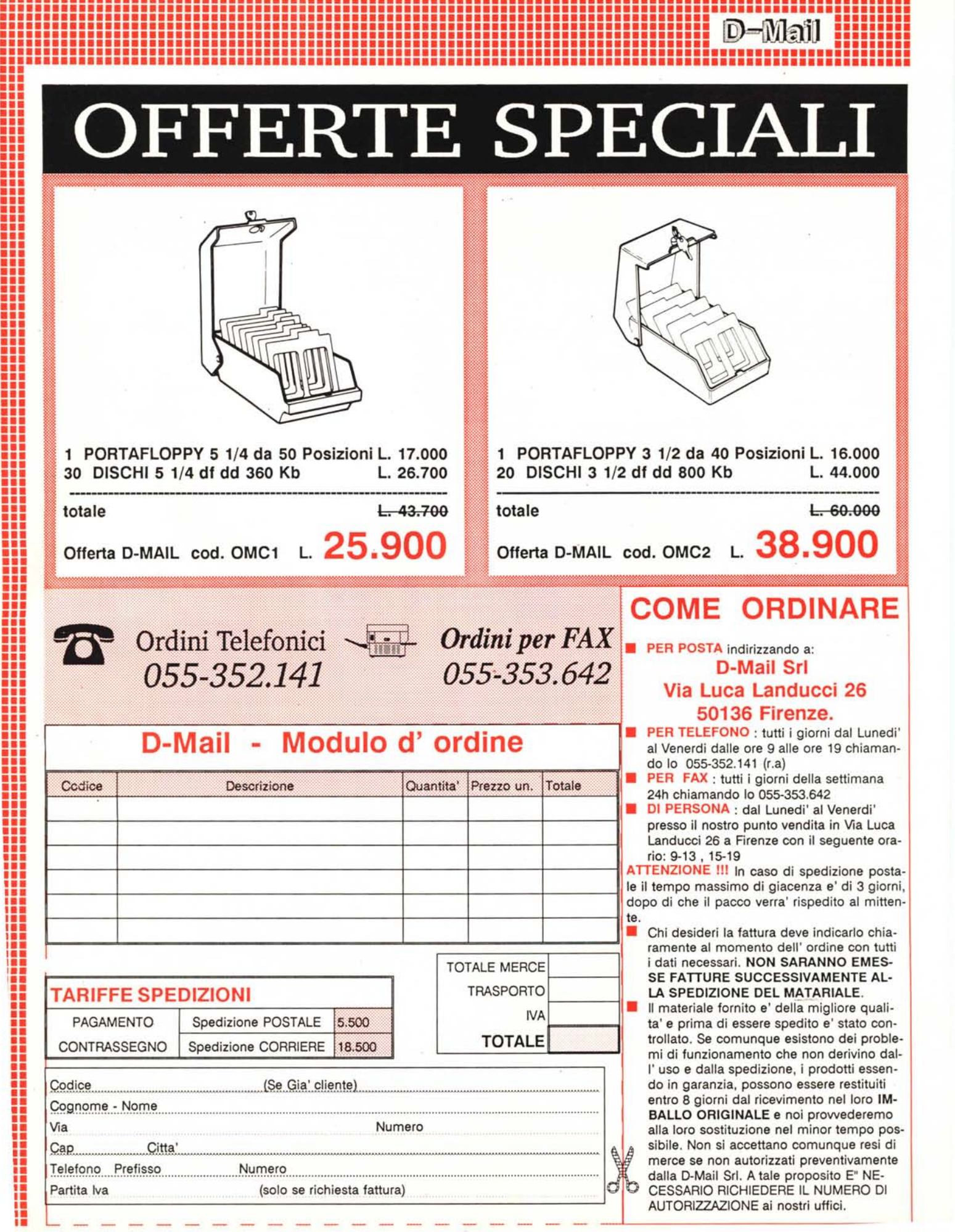

•••

# EXPOHDIT **COPIAN**

3ª MOSTRA **CONVEGNO SUL<br>CONVEGNO SUL<br>DESKTOP PUBLISHING<br>PERSONALE, AZIENDALE,<br>PROFESSIONALE E SUI<br>SISTEMI DI COPIATURA,<br>RIPRODUZIONE E STAMPA** 

### SEMINARI EXPOEDIT- COPIAN

organizzati in collaborazione con "Gruppo Editoriale JCE"

- L'integrazione di documenti CAD nel DTP per la documentazione tecnica Tema dell'incontro è definire le attuali possibilità di reperire elaborati provenienti da sistemi CAD, integrandoli nella preparazione di documentazione tecnica, di supporto e nella manualistica
- · Tecnologie editoriali verso gli standard Personal, programmi, sistemi operativi e reti si integrano in architetture sempre meno proprietarie. Per i sistemi editoriali, sarà il 1990 l'anno dell'affermazione degli standard?

· La selezione colore Soluzioni attestate o proposte innovative? Risultati e limiti attuali sul tema del trattamento delle immagini a colori; un argomento di attualità per gli anni '90

# $23 - 26$ **MAGGIO** 1990

Centro Congressi Milanofiori Assago - Milano

ORARIO: 9.30-18.00 Sabato 26 maggio: 9.30-13.00

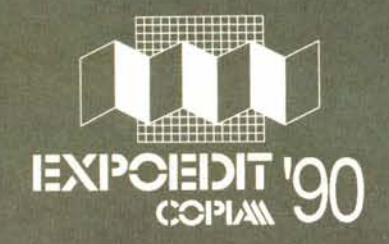

Informazioni: Segreteria EXPOEDIT-COPIA - Via Domenichino, 11- 20149 Milano - Tel. 02/4815541 - Fax (02) 4980330 - Telex 313627